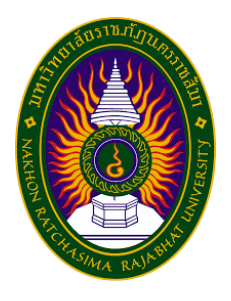

 **รายงานปฏิบัติงานสหกิจศึกษา โครงการสร้างสื่อประชาสัมพันธ์ด้วย CANVA เพิ่มช่องทางจำหน่ายสินค้า กลุ่มวิสาหกิจชุมชน บ้านดอนหัน หมู่ที่ 9 ตำบลบ้านโสก อำเภอคอนสวรรค์ จังหวัดชัยภูมิ**

> **โดย นางสาวอาภัสรา คล่องแคล้ว รหัสนักศึกษา 6340308132**

**รายงานนี้เป็นส่วนหนึ่งของการศึกษารายวิชาสหกิจศึกษา ปี 2566 หลักสูตรศิลปศาสตรบัณฑิต สาขาการพัฒนาสังคม คณะมนุษยศาสตร์และสังคมศาสตร์ มหาวิทยาลัยราชภัฏนครราชสีมา**

**รายงานปฏิบัติงานสหกิจศึกษา โครงการสร้างสื่อประชาสัมพันธ์ด้วย CANVA เพิ่มช่องทางจำหน่ายสินค้า กลุ่มวิสาหกิจชุมชน บ้านดอนหัน หมู่ที่ 9 ตำบลบ้านโสก อำเภอคอนสวรรค์จังหวัดชัยภูมิ**

> **โดย นางสาวอาภัสรา คล่องแคล้ว รหัสนักศึกษา 6340308132**

**ปฏิบัติงาน ณ องค์การบริหารส่วนตำบลบ้านโสก อำเภอคอนสวรรค์ จังหวัดชัยภูมิ รายงานนี้เป็นส่วนหนึ่งของการศึกษารายวิชาสหกิจศึกษา ปีการศึกษา 2566 หลักสูตรศิลปศาสตร์บัณฑิต สาขาการพัฒนาสังคม คณะมนุษยศาสตร์และสังคมศาสตร์ มหาวิทยาลัยราชภัฏนครราชสีมา**

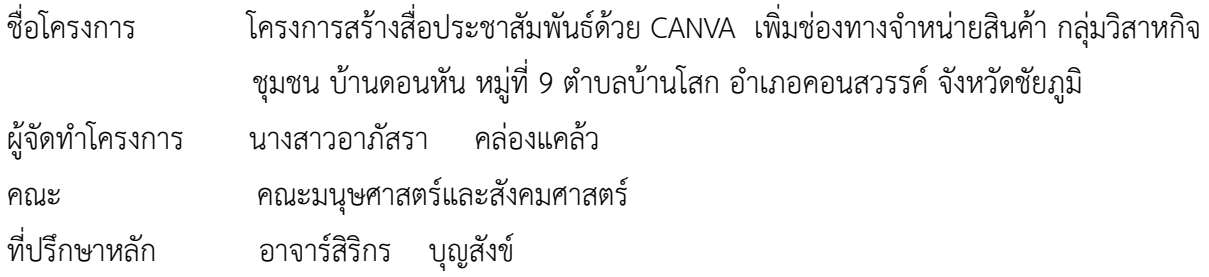

#### **บทคัดย่อ**

การทำโครงการสร้างสื่อประชาสัมพันธ์ด้วย CANVA เพิ่มช่องทางจำหน่ายสินค้า กลุ่มวิสาหกิจชุมชน บ้านดอนหัน หมู่ที่ 9 ตำบลบ้านโสก อำเภอคอนสวรรค์ จังหวัดชัยภูมิ มีวัตถุประสงค์1.เพื่อศึกษาสื่อ ประชาสัมพันธ์ด้วย CANVA เพิ่มช่องทางจำหน่ายสินค้า กลุ่มวิสาหกิจชุมชน บ้านดอนหัน หมู่ที่ 9 ตำบลบ้าน โสก อำเภอคอนสวรรค์ จังหวัดชัยภูมิ และ 2.เพื่อสนับสนุนและสร้างสื่อประชาสัมพันธ์ด้วย CANVA เพิ่ม ช่องทางจำหน่ายสินค้า กลุ่มวิสาหกิจชุมชน บ้านดอนหัน หมู่ที่ 9 ตำบลบ้านโสก อำเภอคอนสวรรค์ จังหวัด ชัยภูมิ กลุ่มเป้าหมายที่เข้าร่วมโครงการ ประกอบไปด้วยผู้จัดทำโครงการและกลุ่มวิสาหกิจทอผ้า จำนวน 31 คน ระยะเวลาที่จัดทำโครงการตั้งแต่ วันที่ 10 มกราคม 2567 ถึงวันที่ 5 เดือนเมษายน 2567

 ผลการดำเนินโครงการ 1.ผลการศึกษาสื่อประชาสัมพันธ์ด้วย CANVA เพิ่มช่องทางจำหน่ายสินค้า กลุ่มวิสาหกิจชุมชนบ้านดอนหัน หมู่ที่ 9 ตำบลบ้านโสก อำเภอคอนสวรรค์ จังหวัดชัยภูมิ พบว่า กลุ่มวิสาหกิจ ชุมชนบ้านดอนหัน หมู่ที่ 9 เข้าร่วมโครงการ 31 คน มีทักษะในการวางแผนการออกแบบเรียนรู้เพิ่มขึ้นเรื่อยๆ เปิดใจรับความรู้สิ่งที่อธิบายให้ความรู้ในการสร้างสื่อประชาสัมพันธ์ด้วย CANVA ที่เหมาะสำหรับการสร้าง โปสเตอร์ที่ใช้ในการตลาด การนำสื่อประชาสัมพันธ์ด้วย CANVA เข้ามาในชุมชนจะถือเป็นเรื่องใหม่ของคนใน พื้นที่ แต่ก็เป็นหนึ่งในเครื่องมือสำคัญที่จะช่วยให้ชุมชนสามารถปรับตัว เข้าถึงรายได้ให้กลุ่มวิสาหกิจชุมชนการ สร้างสื่อประชาสัมพันธ์ด้วย CANVA มีประโยชน์ในการเรียนรู้ได้ดี 2.ผลการสนับสนุนและสร้างสื่อ ประชาสัมพันธ์ด้วย CANVA เพิ่มช่องทางจำหน่ายสินค้า กลุ่มวิสาหกิจชุมชน บ้านดอนหัน หมู่ที่ 9 ตำบลบ้าน โสก อำเภอคอนสวรรค์ จังหวัดชัยภูมิ พบว่า กลุ่มวิสาหกิจชุมชนบ้านดอนหัน หมู่ที่ 9 เข้าร่วมโครงการ 31 คน มีทักษะขั้นตอนการเข้าใช้งานของ CANVA ในรูปแบบการสร้างสื่อประชาสัมพันธ์ เพื่อดึงดูดความสนใจของ ลูกค้าและเพิ่มรายได้ สร้างอาชีพได้อย่างมั่นคงบนช่องทางจำหน่ายสินค้าได้อยู่ในระดับ ปานกลาง

#### **กิตติกรรมประกาศ**

 โครงการสร้างสื่อประชาสัมพันธ์ด้วย CANVA เพิ่มช่องทางจำหน่ายสินค้า กลุ่มวิสาหกิจชุมชน บ้าน ดอนหัน หมู่ที่ 9 ตำบลบ้านโสก อำเภอคอนสวรรค์ จังหวัดชัยภูมินี้สำเร็จลุล่วงไปด้วยดี ด้วยความกรุณาจาก นางสิริกร บุญสังข์อาจารย์ที่ปรึกษาโครงการ ที่ให้คำปรึกษาและให้คำแนะนำในการจัดทำโครงการร่วมทั้ง คณะอาจารย์ สาขาการพัฒนาสังคม ที่ได้ให้ความรู้แก่ผู้จัดทำโครงการ เพื่อทำให้การจัดทำโครงการในครั้งนี้ สำเร็จลุล่วงไปด้วยดี

 ขอขอบพระคุณคณะผู้บริหารองค์การบริหารส่วนตำบลบ้านโสก นำโดย นายเกียรติภูมิ หิรัญวรรณ์ นายกองค์การบริหารส่วนตำบลบ้านโสก ที่ได้ให้ความเมตตาในการฝึกประสบการณ์ในการทำงาน พร้อมทั้งให้ ความรู้ และสนับสนุนข้อมูลต่างๆ ที่เอื้อประโยชน์ต่อการจัดทำโครงการ ทำให้สำเร็จลุล่วงไปได้ด้วยดี

 ขอขอบพระคุณคณะผู้นำชุมชนบ้านดอนหันหมู่ที่ 9 นำโดย นายบุญโชค หิรัญวงค์ ประธานสภา องค์การบริหารส่วนตำบลบ้านโสก และนางสีไพ รอนยุทธ ผู้ใหญ่บ้านบ้านดอนหัน หมู่ที่ 9 ที่ได้ให้การช่วยเหลือ ในการประสานงานกับชุมชน และอำนวยความสะดวกในการใช้สถานที่ในการให้ความรู้กับประชาชนที่เข้าร่วม โครงการ ทำให้โครงการสำเร็จลุล่วงไปได้ด้วยดี

 ขอขอบคุณกลุ่มวิสาหกิจชุมชน บ้านดอนหัน หมู่ที่ 9 ตำบลบ้านโสก อำเภอคอนสวรรค์ จังหวัด ชัยภูมิที่ตอบแบบสอบถามทุกท่าน ที่ให้ความร่วมมือเป็นอย่างดีสุดท้ายนี้ผู้จัดทำหวังว่าโครงการฉบับนี้จะเป็น ประโยชน์สำหรับหน่วยงานที่เกี่ยวข้อง และผู้ที่สนใจศึกษาต่อไป

นางสาวอาภัสรา คล่องแคล้ว

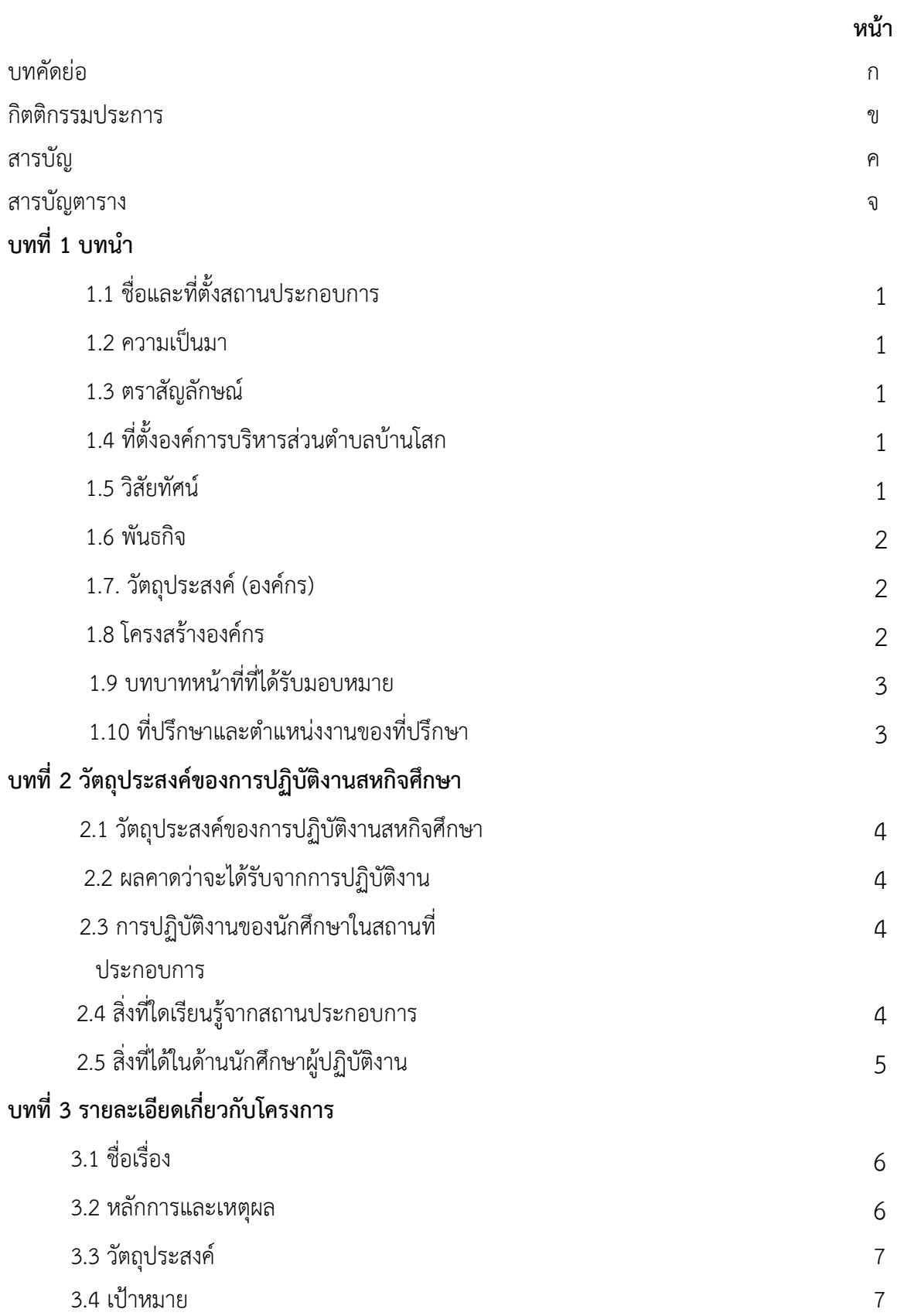

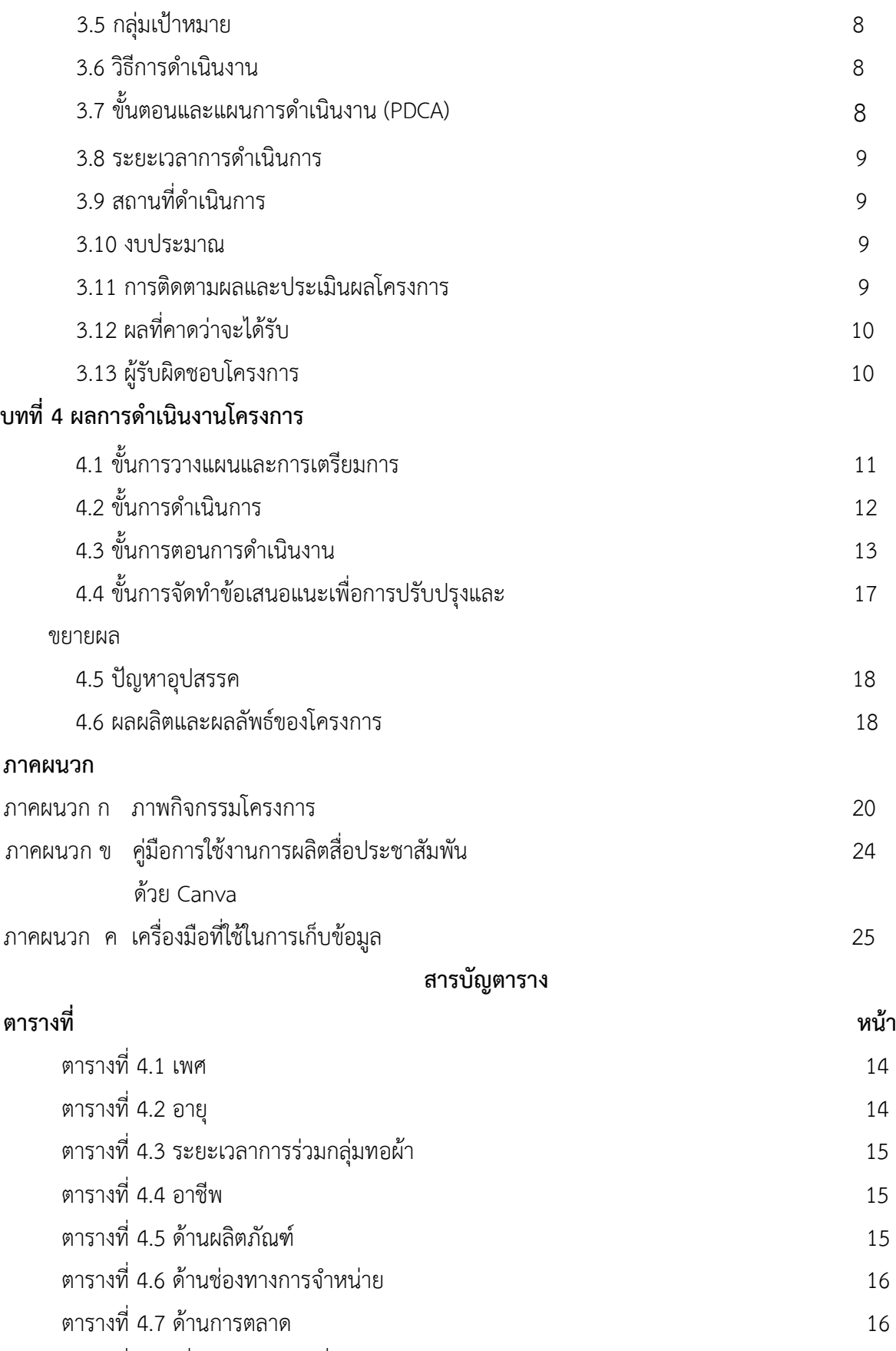

17 ตารางที่ 4.8 สื่อในการขายผ้าซิ่น

## **บทที่ 1**

#### **ข้อมูลองค์กรหรือสถานประกอบการ**

#### **1.1 ชื่อและที่ตั้งสถานประกอบการ**

 สถานประกอบการ : องค์การบริหารส่วนตำบลบ้านโสก ที่ตั้ง : เลขที่ 234 หมู่ที่ 12 คอนสวรรค์ บ้านโสก จ.ชัยภูมิ 36140 โทรสาร : 0-4405-2384

#### **1.2 ความเป็นมา**

้องค์การบริหารส่วนตำบลบ้านโสกเดิมเป็นสภาตำบล สถานที่ตั้งอยู่ที่ หมู่ที่ 1 ตำบลบ้านโสก และได้ยกฐานะเป็น องค์การบริหารส่วนตําบ้านโสก ในปี พ.ศ. 2539 ผู้บริหารคือประธาน กรรมการบริหารและกรรมการบริหารอีกสองคน สมัยแรกประธานกรรมการบริหารคือ นายประเสริฐ รักษาชนม์ ดำรงตำแหน่ง 2 กันยายน 2539 ถึง 27 เมษายน 254310 มิถุนายน 2543 ถึง 17 มิถุนายน 2546 นายธีรยุทธ หิรัญวงศ์ เป็นประธานกรรมการบริหารสภาในปี พ.ศ. 2546 สภาตําบล บ้านโสกได้ยกฐานะเป็น องค์การบริหารส่วนตําบลบ้านโสกและได้มีการเลือกตั้งนายกองค์การบริหาร ส่วนตำบล ที่มาจากการเลือกตั้งของประชาชนในตำบลอย่างเต็มรูปแบบ 18 มิถุนายน 2546 ถึง 9 มิถุนายน 2547 นายธีรยุทธ หิรัญวงศ์ เป็นนายก อบต.18 กรกฎาคม 2547 ถึง 18 กรกฎาคม 2551 นายกองแสง หาชัยภูมิ เป็นนายก อบต.24 สิงหาคม 2551 จนถึงปัจจุบัน นายธีรยุทธ หิรัญวงศ์ เป็น ้ นายก อบต.และใน วันที่ 1 ตุลาคม 2551 ที่ทำการองค์การบริหารส่วนตำบลบ้านโสกได้ย้ายที่ทำการ ไปยัง หมู่ที่ 12 ตําบลบ้านโสก อําเภอคอนสวรรค์ จังหวัดชัยภูมิ

#### **1.3 ตราสัญลักษณ์**

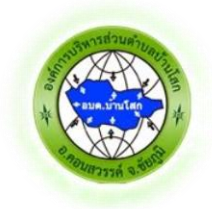

#### **1.4 ที่ตั้งองค์การบริหารส่วนตำบลบ้านโสก**

เลขที่ 234 หมู่ที่ 12 คอนสวรรค์ บ้านโสก จ.ชัยภูมิ 36140

#### **1.5 วิสัยทัศน์**

 "ชุมชนน่าอยู่ ผู้คนเข้มแข็ง เสริมแรงด้านเศรษฐกิจ ใช้ชีวิตแบบพอเพียง หลีกเลี่ยงยาเสพติด เน้นการดำรงชีวิตที่มีคุณธรรม"

#### **1.6 พันธกิจ**

- 1. ส่งเสริมการพัฒนาการศึกษา การกีฬา ศาสนา ศิลปะวัฒนธรรม และปัญญาท้องถิ่น
- 2. พัฒนาคุณภาพชีวิตและความเป็นอยู่ที่ดีของประชาชน
- 3. พัฒนาคุณภาพชีวิตและขีดความสามารถภาคการเกษตรและปศุสัตว์
- 4. บริหารจัดการทรัพยากรธรรมชาติและสิ่งแวดล้อม

#### **1.7 วัตถุประสงค์ (องค์กร)**

 1.7.1 ปรับปรุง และพัฒนาแหล่งน้ำตามธรรมชาติ เพื่อใช้ในการอุปโภค บริโภคและเพื่อใช้ใน ด้านการเกษตร

 1.7.2 ส่งเสริมและสนับสนุนอาชีพต่างๆในตำบล เช่นกลุ่มแม่บ้าน กลุ่มพัฒนาสตรี กลุ่มเลี้ยง ปลา กลุ่มเลี้ยงสัตว์ เพื่อให้มีรายได้

1.7.3 ส่งเสริมการศึกษาแก่เด็ก เยาวชน ประชาชน ทั้งในและนอกเขตระบบโรงเรียน

 1.7.4 ส่งเสริมสนับสนุนการสืบสานและอนุรักษ์วัฒนธรรม ขนบธรรมเนียมประเพณีอันดีงาม ของท้องถิ่นและของชาติ

 1.7.5 การพัฒนาสภาพแวดล้อม สภาพภูมิทัศน์สถานที่สาธารณประโยชน์ สถานศึกษาศาสน สถาน และสองข้างถนนให้มีความสวยงามและคงสภาพตามธรรมชาติ

1.7.6 พัฒนาระบบการบริหารจัดการขยะมูลฝอย

 1.7.7 พัฒนาและเพิ่มประสิทธิภาพระบบการจัดเก็บรายได้ และให้ความรู้ความเป็นธรรมแก่ผู้ มีหน้าที่เสียภาษี เพื่อนำภาษามาพัฒนาท้องถิ่น

#### **1.8 โครงสร้างองค์กร**

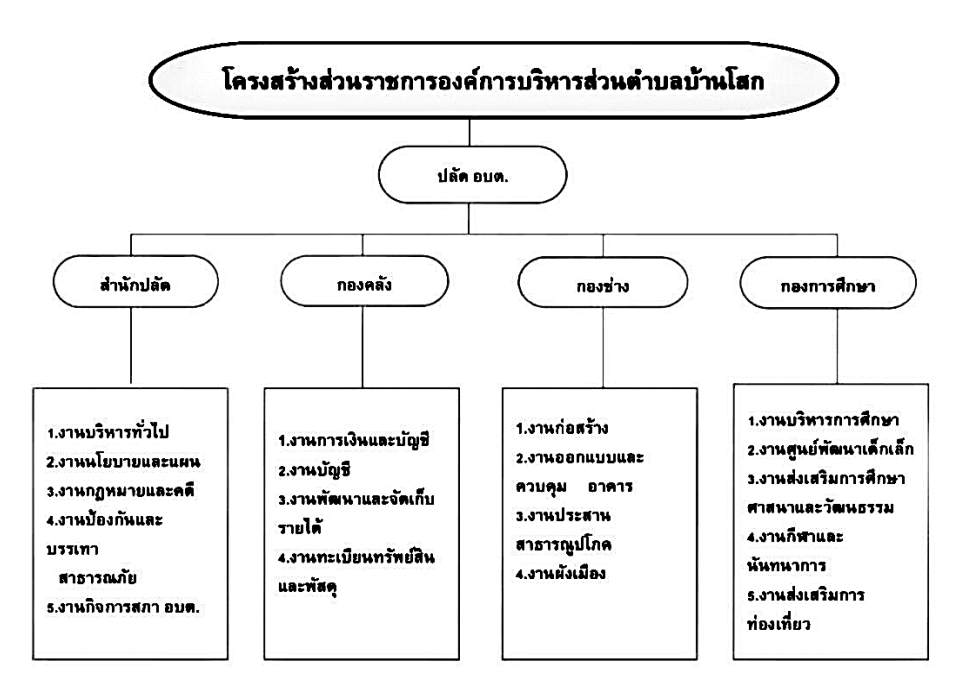

### **1.9 บทบาทหน้าที่ที่ได้รับมอบหมาย**

ตำแหน่งงานที่ได้รับมอบหมาย ผู้ช่วยนักพัฒนาชุมชน

#### **1.10 ที่ปรึกษาและตำแหน่งงานของที่ปรึกษา**

1.10.1 นางสาวรุ่งรัตติกาล โชคบัณฑิตย์ตำแหน่ง นักพัฒนาชุมชน

## **บทที่2**

#### **วัตถุประสงค์ของการปฏิบัติงานสหกิจศึกษา**

#### **2.1 วัตถุประสงค์ของการปฏิบัติงานสหกิจศึกษา**

2.1.1 เพื่อเพิ่มทักษะในการทำงานร่วมกับชุมชนและองค์กรปกครองส่วนท้องถิ่น

2.1.2 เพื่อพัฒนาความรู้ในการทำงานในหน่วยงาน

2.1.3 เพื่อส่งเสริมและสร้างความสัมพันธ์อันดีและแลกเปลี่ยนเรียนรู้

#### **2.2 ผลคาดว่าจะได้รับจากการปฏิบัติงาน**

2.2.1 ได้เพิ่มทักษะในการทำงานร่วมกับชุมชนและองค์กรปกครองส่วนท้องถิ่น

2.2.2 ได้พัฒนาความรู้ในการทำงานในหน่วยงาน

2.2.3 ได้ส่งเสริมและสร้างความสัมพันธ์อันดีและแลกเปลี่ยนเรียนรู้

#### **2.3 การปฏิบัติงานของนักศึกษาในสถานที่ประกอบการ**

2.3.1 เข้าร่วมกิจกรรม RE-X-RAY จัดการทำถังขยะเปียกลดโลกร้อน

2.3.2 ลงทะเบียนคุมครัวเรือนจัดทำถังขยะเปียกในตำบล

2.3.3 ลงพื้นที่สำรวจจำนวนสุนัขและแมว ประจำปีงบประมาณ พ.ศ 2567

- 2.3.4 ส่งเสริมการเรียนรู้ในการลงข้อมูลทะเบียนรับเงินเบี้ยยังชีพผู้สูงอายุ
- 2.3.5 เป็นผู้ช่วยในการเลื่อนสไลด์งานในการอบรมแต่ละครั้ง

#### **2.4 สิ่งที่ใดเรียนรู้จากสถานประกอบการ**

 2.4.1ได้เรียนรู้การเข้ารวมรับฟังโครงการฝึกอบรมเชิงปฏิบัติการยกระดับการทอผ้ามัดหมี่ และออกแบบลายผ้าการทอผ้าและการออกแบบลายผ้าต้องใช้วัสดุและเทคโนโลยีที่เฉพาะเจาะจง การ เข้าร่วมโครงการอาจช่วยให้เรียนรู้เกี่ยวกับวัสดุที่ใช้ในการทอและเทคโนโลยีที่ใช้ในการสร้างลายผ้า

2.4.2 ได้เรียนร้ในการลงพื้นที่เก็บข้อมูลสำรวจครัวเรือนที่จัดทำขยะเปียก สิ่งที่จะได้คือการ ลงพื้นที่เก็บข้อมูลสำรวจครัวเรือนช่วยให้เรียนรู้ว่าขยะมีกี่ประเภท จากนั้นสามารถจัดหมวดหมู่และ ระบุการจัดการขยะได้เหมาะสม

 2.4.3 ได้เรียนรู้ในการทำงานร่วมกับผู้อื่นหมายถึงการเรียนรู้เกี่ยวกับวิธีการทำงานและ ปฏิบัติต่างๆ ในสภาพแวดล้อมที่ต้องมีการมีปฏิสัมพันธ์และการทำงานร่วมกันกับบุคคลอื่นในทีมหรือ องค์กรปกครองส่วนท้องถิ่น การทำงานร่วมกับผู้อื่นเป็นส่วนสำคัญของการดำเนินกิจกรรมและการ ทำงานในสถานการณ์ต่างๆ

 2.4.4 ได้เรียนรู้จากประสบการณ์ที่เกิดขึ้นในสถานการณ์จริง เช่น การทำงานในทีมที่มีความ หลากหลาย และ การแก้ไขปัญหาในสถานการณ์ที่พบเจอ เป็นต้น สถานการณ์จริงมักจะสร้างโอกาส ให้เราได้เรียนรู้จากความผิดพลาด ประสบการณ์เช่น นี้ช่วยให้เราเรียนรู้ทักษะใหม่ๆ การปรับตัว และ การพัฒนาตนเองในสถานการณ์

#### **2.5 สิ่งที่ได้ในด้านนักศึกษาผู้ปฏิบัติงาน**

#### **2.5.1 ด้านสังคม**

- 1) ได้เรียนรู้กระบวนการทำงานร่วมกันผู้อื่น และการวางตัวเข้าหากับคนอื่น
- 2) ได้ฝึกวินัยการตรงต่อเวลาทำให้กระตือรือร้นในการทำงาน
- 3) ได้เรียนรู้ในการทำงานจริงในการลงพื้นที่สำรวจเก็บข้อมูลในแต่ละหมู่บ้าน
- 4) ได้เรียนรู้วิธีการพูดคุยและเข้าหาผู้อื่น

#### **2.5.2 ด้านทฤษฎี**

- 1) การคีย์ข้อมูลทะเบียนคุมครัวเรือนจัดทำถังขยะเปียก
- 2) การลงทะบียนคำขอขึ้นทะเบียนรับเงินเบี้ยคนพิการ

#### **2.5.3 ด้านปฎิบัติ**

- 1) ได้ลงทะเบียนคุมครัวเรือนจัดทำถังขยะเปียกในแต่ละหมู่บ้านเป็นกระบวนการที่เกี่ยวข้อง กับการสำรวจความต้องการจัดทำรายชื่อครัวเรือนที่สนใจในการรับบริการนี้ในพื้นที่นั้นๆ
- 2) ได้กรอกแบบคำขอลงทะเบียนรับเงินเบี้ยยังชีพผู้สูงอายุ เป็นข้อมูลในแบบฟอร์มรวมถึง ข้อมูลส่วนตัวของผู้สูงอายุ ข้อมูลเกี่ยวกับรายได้และสภาพเศรษฐกิจของผู้สูงอายุ
- 3) ได้ลงระบบเด็กแรกเกิดการลงทะเบียนข้อมูลของเด็กที่เกิดใหม่ลงในระบบข้อมูลหรือ ฐานข้อมูลที่เกี่ยวข้อง
- 4) ได้ลงพื้นที่สำรวจจำนวนสุนัขและแมว ประจำปีงบประมาณ พ.ศ 2567
- 5) ได้เข้ารวมรับอบรมฟังประชุมพิจารณาให้ช่วยเหลือ ตามโครงการปรับสภาพแวดล้อมและ สิ่งอำนวยความสะดวกของผู้สูงอายุให้เหมาะสมและปลอดภัย ประจำปี2567
- 6) ได้เข้ารวมอบรมรับฟังโครงการฝึกอบรมเชิงปฏิบัติการยกระดับการทอผ้ามัดหมี่และ ออกแบบลายผ้า เพื่อสร้างอัตลักษณ์ของตำบลบ้านโสก
- 7) ได้เข้ารวมกิจกรรมจิตอาสาพัฒนาสิ่งแวดล้อม

#### **บทที่3 รายละเอียดเกี่ยวกับโครงการ**

**3.1 ชื่อเรื่อง** : โครงการสร้างสื่อประชาสัมพันธ์ด้วย CANVA เพิ่มช่องทางจำหน่ายสินค้า กลุ่มวิสาหกิจ ชุมชน บ้านดอนหัน หมู่ที่ 9 ตำบลบ้านโสก อำเภอคอนสวรรค์ จังหวัดชัยภูมิ

#### **3.2 หลักการและเหตุผล**

 ในปัจจุบัน ในยุคของโลกดิจิทัล สำหรับการเพิ่มทักษะความสามารถสำหรับการรู้ดิจิทัล Digital Literacy เป็นสิ่งที่สำคัญอย่างยิ่ง โดยมีหนึ่งตัวเลือกใหม่คือโปรแกรม Canva ที่ จะมาช่วยใน การออกแบบสื่อประชาสัมพันธ์ สื่อโฆษณางานนำเสนอต่างๆ และอื่นๆอีกมากมายได้อย่างสะดวก รวดเร็วและสวยงาม การออกแบบภาพและกราฟฟิกสวยๆภาพเคลื่อนไหวยังมีส่วนช่วยให้งาน ออกแบบสื่อประชาสัมพันธ์ ในโลกยุคใหม่ ยุคของโลกดิจิทัล และโลกออนไลน์นั้นดูน่าสนใจมากขึ้น ดังนั้น หลักสูตรการทำสื่อโฆษณาประชาสัมพันธ์ แบบง่ายๆ ด้วย Canva จึงตอบโจทย์ผู้ของที่ต้องการ ใช้โปรแกรมที่ช่วยในการออกแบบสื่อโฆษณา และกราฟิกสวย โดยใช้เครื่องมือง่าย ไม่ซับซ้อน โดยมี เครื่องมือง่ายๆแค่ Drag & Drop หรือ ลากวาง งานออกแบบของเราก็สวยได้ พร้อมมีเทมเพลตสวยๆ ให้เลือกมากมาย และยังสามารถใช้โปรแกรม Canva นี้ได้ทั้งคอมพิวเตอร์ และอุปกรณ์มือถือได้เลย สะดวกใช้งานได้ทุกที่ทุกเวลาไม่ต้องติดตั้งโปรแกรมเหมาะสมหรับผู้ที่ไม่มีความรู้ด้านการออกแบบ และในหลักสูตรนี่ยังเพิ่มความรู้ด้านการออกแบบ แนวคิดในการเลือกใช้สีเลือกใช้ฟอนด์ และแนวคิด ในการจัดวาง และการนำภาพมาช่วยในการเล่าเรื่อง รวมถึง การรวมไฟล์มัลติมีเดียต่างๆ มาช่วยเสริม ให้งานออกแบบสื่อมีความน่าสนใจและตอบโจทย์มากขึ้น

 กลุ่มวิสาหกิจชุมชน บ้านดอนหัน หมู่ที่ 9 ตำบลบ้านโสก อำเภอคอนสวรรค์ จังหวัดชัยภูมิ เป็นอีกหนึ่งหมู่บ้านที่ได้รับผลกระทบจากการเปลี่ยนผ่านอย่างรวดเร็วของกาลเวลา แต่จะทำอย่างไร ไม่ให้มีผู้คนตกหล่นรายทางไปมากกว่านี้ หน่วยพัฒนาอาชีพองค์การบริหารส่วนตำบลบ้านโสก จึงได้ จัดทำในรูปแบบด้านการขายสินค้าผ่านช่องทางออนไลน์ และเพื่อขายผ้าซิ่นของกลุ่ม ซึ่งเป็นช่อง ทางการเพิ่มรายได้และสร้างโอกาสในพื้นที่ขึ้นมา เพื่อให้ผู้ว่างงานที่จะเกิดขึ้นในอนาคต สามารถเข้าสู่ ตลาดแรงงานผ่านสื่อออนไลน์ได้อย่างมีประสิทธิภาพสูงสุด ร่วมกับการนำทรัพยากรหรือทุนทางชุมชน ที่มีอยู่มาใช้เป็นรากฐาน ได้แก่ ผ้าซิ่นทอมือ ผ้าขาวม้า หรืออาจจะรวมถึงผลิตภัณฑ์ทางการเกษตร ที่ มีกลุ่มผู้ปลูกผักปลอดสารภายในชุมชน และเกิดการเปลี่ยนแปลง เรียนรู้ทักษะใหม่ๆ อย่างต่อเนื่อง ถึงอย่างนั้นก็ยังไม่อาจฟันธงได้อย่างชัดเจนในเร็วว่า กลุ่มวิสาหกิจชุมชน จะสามารถสร้างรายได้ สร้าง อาชีพได้อย่างมั่นคงบนเส้นทางออนไลน์ โดยในอนาคตยังจำเป็นต้องศึกษาและวิเคราะห์ต่อไปเพื่อ พัฒนาทักษะสร้าง Canva For Education ประชาสัมพันธ์บน Facebook แหล่งรวบรวมสินค้า กล

วิสาหกิจชุมชนข้อมูลสินค้าทางเกษตร แหล่งท่องเที่ยวและบริการต่าง ๆ ที่ภายในพื้นที่ เพื่อนำทุก ต้นทุนที่ชุมชนมีมาพัฒนาให้เกิดประโยชน์สูงสุดต่อไป

 สถานการณ์ของปัญหาและความต้องการของกลุ่มวิสาหกิจชุมชน บ้านดอนหัน หมู่ที่9 ตำบล บ้านโสก อำเภอคอนสวรรค์ จังหวัดชัยภูมิ พบว่า ปัญหาในด้านการผลิตทอผ้า ได้แก่ ด้านประชากรที่ มีอายุเยอะ ด้านเครื่องมือที่ใช้ในการทอผ้ามีไม่เพียงพอ ด้านการจำหน่ายสินค้าที่ผลิตได้ การปรับตัว ของราคาวัตถุดิบ วิถีชีวิตของผู้บริโภคที่นิยมซื้อผ้าไหมจากวิธีการแบบอุตสากรรมมากกว่าภูมิปัญญา ดั้งเดิม

#### **3.3 วัตถุประสงค์**

 3.3.1. เพื่อศึกษาสื่อประชาสัมพันธ์ด้วย CANVA เพิ่มช่องทางจำหน่ายสินค้า กลุ่มวิสาหกิจ ชุมชนบ้านดอนหัน หมู่ที่ 9 ตำบลบ้านโสก อำเภอคอนสวรรค์ จังหวัดชัยภูมิ

 3.3.2 เพื่อสนับสนุนและสร้างสื่อประชาสัมพันธ์ด้วย CANVA เพิ่มช่องทางจำหน่ายสินค้า กลุ่ม วิสาหกิจชุมชน บ้านดอนหัน หมู่ที่ 9 ตำบลบ้านโสก อำเภอคอนสวรรค์ จังหวัดชัยภูมิ

#### **3.4 เป้าหมาย**

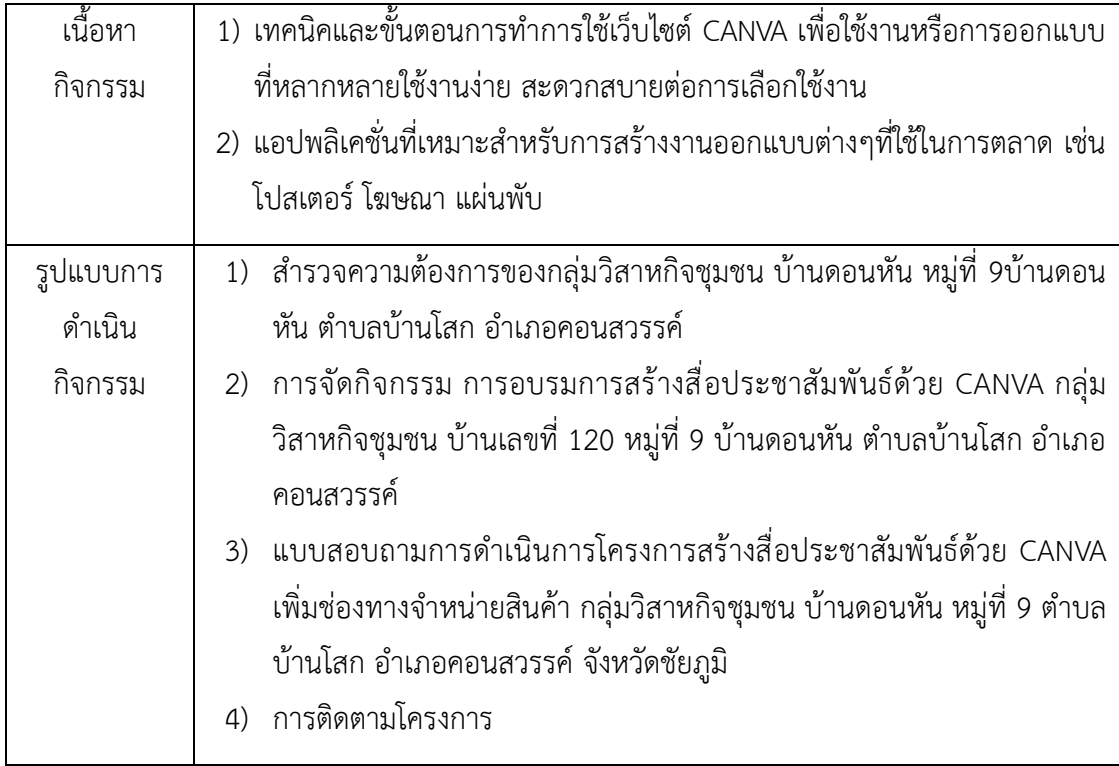

 กลุ่มวิสาหกิจชุมชน จะได้เรียนรู้และทักษะในการสร้างสื่อประชาสัมพันธ์ด้วย CANVA เพิ่ม ช่องทางจำหน่ายสินค้า ให้กับกลุ่มวิสาหกิจชุมชน สามารถสร้างรายได้ สร้างอาชีพได้อย่างมั่นคง ใน รูปแบบด้านการขายสินค้าผ่านช่องทางออนไลน์

#### **3.5 กลุ่มเป้าหมาย**

 กลุ่มวิสาหกิจชุมชน บ้านดอนหัน หมู่ที่ 9 ตำบลบ้านโสก อำเภอคอนสวรรค์ จังหวัดชัยภูมิ จำนวน 31 คน

#### **3.6 วิธีการดำเนินงาน**

 วิธีการดำเนินการศึกษากระบวนการทำงานและการจัดทำกิจกรรมอบรมสร้างสื่อ ประชาสัมพันธ์ด้วย CANVA เพิ่มช่องทางจำหน่ายสินค้า ของกลุ่มวิสาหกิจชุมชน บ้านดอนหัน หมู่ที่ 9 ตำบลบ้านโสก อำเภอคอนสวรรค์ จังหวัดชัยภูมิโดยมีการดำเนินการจัดกิจกรรมมี ดังนี้

#### **3.7 ขั้นตอนและแผนการดำเนินงาน (PDCA)**

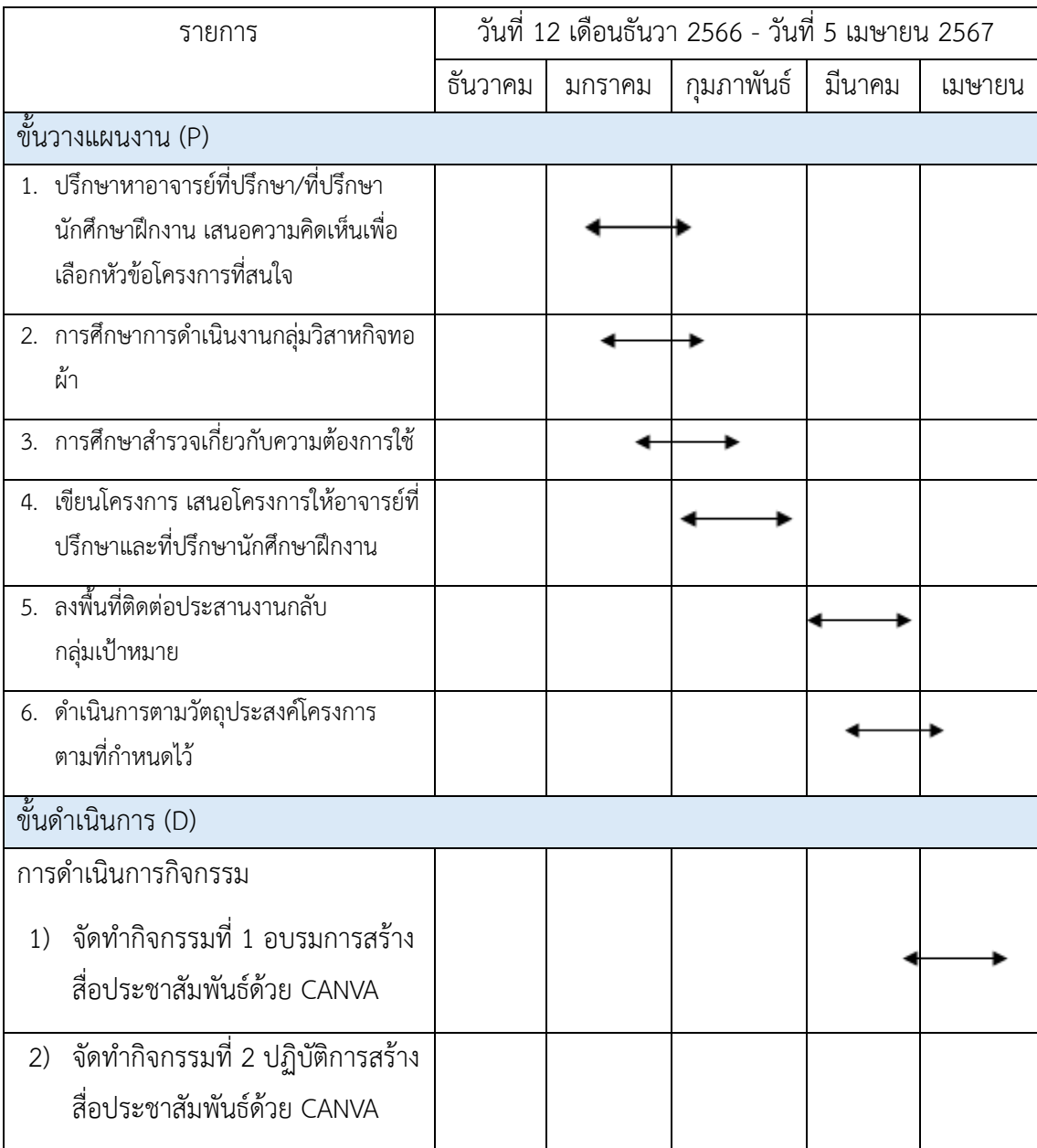

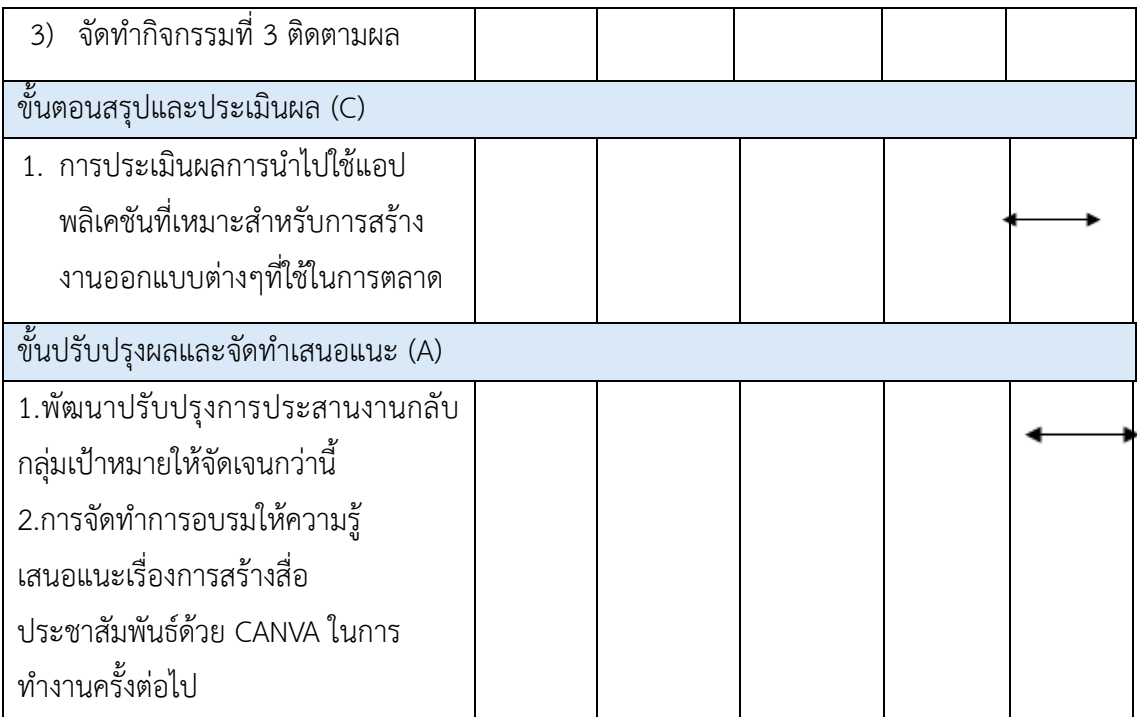

#### **3.8 ระยะเวลาการดำเนินการ**

เดือนมกราคม - เดือน เมษายน พ.ศ 2567

#### **3.9 สถานที่ดำเนินการ**

 กลุ่มสาหกิจชุมชน บ้านเลขที่ 120 หมู่ที่ 9 บ้านดอนหัน ตำบลบ้านโสก อำเภอคอนสวรรค์ จังหวัดชัยภูมิ

**3.10 งบประมาณ**

- ไม่ได้ใช่งบประมาณ

#### **3.11 การติดตามผลและประเมินผลโครงการ**

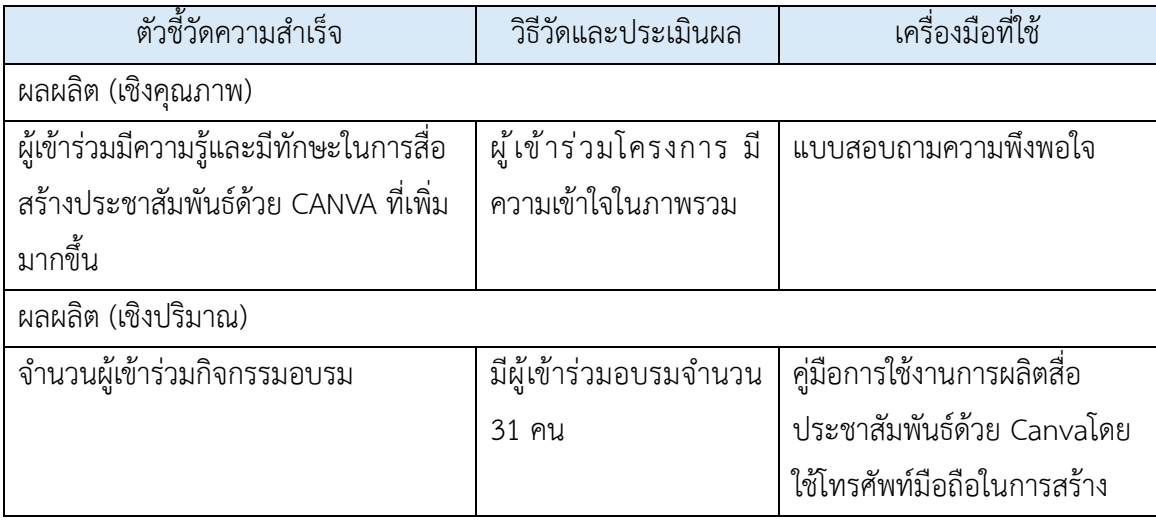

#### **3.12 ผลที่คาดว่าจะได้รับ**

3.12.1 การออกแบบร่วมกับผู้อื่น สามารถนำไปช่วยปรับแต่งเพิ่มเติมได้

3.12.2 มีแบบให้เลือกหลากลาย เหมาะกับวัตถุประสงค์ในการใช้งานแต่ละประเภท

3.12.3 นำเสนอเป็นสื่อประชาสัมพันธ์ได้หลากหลายรูปแบบ เช่น โปสเตอร์ ประกาศ

 3.12.4 ได้รับความรู้ในการผลิตสื่อประชาสัมพันธ์ที่ถูกต้องและทันสมัย เช่น โปสเตอร์ โฆษณา แผ่นพับ เป็นต้น

#### **3.13 ผู้รับผิดชอบโครงการ**

1) นางสาวอาภัสรา คล่องแคล้ว รหัสนักศึกษา 6340308132

#### **บทที่4 ผลการดำเนินงานโครงการ**

ในการดำเนินการโครงการสร้างสื่อประชาสัมพันธ์ด้วย CANVA เพิ่มช่องทางจำหน่ายสินค้า กลุ่มวิสาหกิจชุมชน บ้านดอนหัน หมู่ที่ 9 ตำบลบ้านโสก อำเภอคอนสวรรค์ จังหวัดชัยภูมิ มี วัตถุประสงค์ 1) เพื่อศึกษาสื่อประชาสัมพันธ์ด้วย CANVA เพิ่มช่องทางจำหน่ายสินค้า กลุ่มวิสาหกิจ ชุมชน บ้านดอนหัน หมู่ที่ 9 ตำบลบ้านโสก อำเภอคอนสวรรค์ จังหวัดชัยภูมิ2) เพื่อสนับสนุนและ สร้างสื่อประชาสัมพันธ์ด้วย CANVA เพิ่มช่องทางจำหน่ายสินค้า กลุ่มวิสาหกิจชุมชน บ้านดอนหัน หมู่ที่ 9 ตำบลบ้านโสก อำเภอคอนสวรรค์ จังหวัดชัยภูมิ

#### **4.1 ขั้นการวางแผนและการเตรียมการ**

ในขั้นการเตรียมการทำโครงการ ผู้รับผิดชอบโครงการได้มีการปรึกษาอาจารย์นิเทศ/ที่ปรึกษา นักศึกษาฝึกงาน เสนอความคิดเห็นเพื่อเลือกหัวข้อโครงการ มีความคิดเห็นอย่างไรในการจัดทำ โครงการ ผู้จัดทำได้สังเกตปัญหาและความต้องการของกลุ่มวิสาหกิจชุมชน บ้านดอนหัน หมู่ที่ 9 ตำบลบ้านโสก อำเภอคอนสวรรค์ จังหวัดชัยภูมิ พบว่า ปัญหาที่พบเจอของกลุ่มวิสาหกิจชุมชน คือ ใน ด้านการผลิตทอผ้า ด้านเครื่องมือที่ใช้ในการทอผ้ามีไม่เพียงพอ การปรับตัวของราคาวัตถุดิบ วิถีชีวิต ของผู้บริโภคที่นิยมซื้อผ้าไหม จึงได้จัดทำในรูปแบบด้านการขายสินค้าผ่านช่องทางออนไลน์ และเพื่อ ขายผ้าของกลุ่ม ซึ่งเป็นช่องทางการเพิ่มรายได้และสร้างโอกาสในพื้นที่ขึ้นมา เพื่อให้ผู้ว่างงานที่จะ เกิดขึ้นในอนาคต สามารถเข้าสู่ตลาดออนไลน์ได้อย่างมีประสิทธิภาพสูงสุด ร่วมกับการนำทรัพยากร หรือทุนทางชุมชนที่มีอยู่มาใช้และดำเนินงานจัดทำโครงการสอบถามที่ปรึกษาเพื่อกำหนดเวลาและ เดือนที่จะใช้ในการจัดกิจกรรมอบรม โดยได้ปรึกษากับที่ปรึกษาและตัวแทนกลุ่มวิสาหกิจชุมชน บ้าน ดอนหัน หมู่ที่ 9 ตำบลบ้านโสก อำเภอคอนสวรรค์ จังหวัดชัยภูมิเพื่อจัดทำโครงการสร้างสื่อ ประชาสัมพันธ์ด้วย CANVA เพิ่มช่องทางจำหน่ายสินค้า กลุ่มวิสาหกิจชุมชน เสนออาจารย์นิเทศ โดย ผู้จัดทำโครงการได้ให้ความรู้ขั้นตอนการเข้าใช้งานของ CANVA ในรูปแบบการสร้างสื่อประชาสัมพันธ์ เพื่อเพิ่มทักษะในการสร้างรายได้ สร้างอาชีพได้อย่างมั่นคงบนช่องทางจำหน่ายสินค้า ให้กลุ่มวิสาหกิจ ชุมชนมีทักษะความรู้ให้กับกลุ่มคนที่เข้าสนใจเข้ามามีส่วนร่วมในการจัดทำโครงการ ประกอบด้วย กลุ่มเป้าหมายกลุ่มวิสาหกิจชุมชนทอผ้า บ้านดอนหัน หมู่ที่9 ตำบลบ้านโสก อำเภอคอนสวรรค์ จังหวัดชัยภูมิจำนวน 31 คนและเริ่มวางแผนในขั้นตอนการดำเนินงานจัดทำโครงการข้อมูลที่ใช้ใน การจัดกิจกรรมประกอบไปด้วยเทคนิกและขั้นตอนการทำการใข้เว็บไซต์ CANVA ใช้งานหรือการ ออกแบบที่หลากหลายใช้งานง่าย บนช่องทางจำหน่ายสินค้า การสร้างสื่อโปสเตอร์โฆษณา แผ่นพับ ในช่องทางออนไลน์ มีความคิดสร้างสรรค์ในการสร้างสื่อประชาสัมพันธ์ด้วย CANVA เพื่อให้มีความ มั่นใจในตนเอง สามารถแสดงศักยภาพทางการตลาดออนไลน์ มีทักษะการโปรโมทสินค้า เมื่อกำหนด วันเวลาที่เหมาะสมแล้ว เป็นวันศุกร์ที่ 23 เดือนกุมภาพันธ์ พ.ศ 2567 จะมีการประสานไปยังตัวแทน

กลุ่มวิสาหกิจชุมชนเพื่อแจ้งให้ผู้เข้าร่วมอบรมทราบวันเวลาสถานที่จัดทำโครงการและตรวจความ พร้อมของสถานที่และอุปกรณ์ที่ต้องใช้ในการทำกิจกรรมอบรม ให้อยู่ในสภาพที่ใช้งาน เช่น คู่มือการ ใช้งานการผลิตสื่อประชาสัมพันธ์ด้วย Canva เพิ่มช่องทางจำหน่ายสินค้า กลุ่มวิสาหกิจชุมชน โดยใช้ โทรศัพท์มือถือในการสร้าง เป็นต้น

#### **4.2 ขั้นการดำเนินการ**

 กิจกรรมอบรมเทคนิคและขั้นตอนการทำการใข้เว็บไซต์ CANVA เพื่อใช้งานหรือการ ออกแบบที่หลากหลายใช้งานง่าย เพื่อเพิ่มช่องทางจำหน่ายสินค้า จัดขึ้นในวันศุกร์ที่ 23 เดือน กุมภาพันธ์ พ.ศ 2567 เวลา 13.00 – 15.30 น.สถานที่จัดกิจกรรมกลุ่มสาหกิจชุมชน บ้านเลขที่ 120 หมู่ที่ 9 บ้านดอนหัน ตำบลบ้านโสก อำเภอคอนสวรรค์ จังหวัดชัยภูมิกลุ่มเป้าหมายผู้ที่มี ความสนใจในการใช้แอปพลิเคชั่นการใช้เว็บไซต์ CANVA เพื่อใช้งานหรือการออกแบบที่ หลากหลายจำนวน 31 คน โดยมีผู้จัดทำให้ความรู้การใช้สร้างสื่อประชาสัมพันธ์ด้วย CANVA เพื่อ เพิ่มทักษะให้กับกลุ่มวิสาหกิจชุมชน ให้มีความรู้ทักษะและการใช้เว็บไซต์ CANVA เพื่อใช้งานหรือ ้ ออกแบบเพื่อนำไปประกอบวิชาชีพและเพิ่มรายได้ มี 2 กิจกรรมดังนี้

 ก่อนดำเนินการจัดกิจกรรมจะมีการแนะนำตัว กล่าววัตถุประสงค์และผลที่คาดว่าจะได้รับของ โครงการพร้อมเข้าร่วมกิจกรรม และผู้จัดทำกล่าวเนื้อหาโครงการสร้างสื่อประชาสัมพันธ์ด้วย CANVA เพิ่มช่องทางจำหน่ายสินค้า กลุ่มวิสาหกิจชุมชน บ้านดอนหัน หมู่ที่ 9 ตำบลบ้านโสก อำเภอคอนสวรรค์ จังหวัดชัยภูมิ มีวัตถุประสงค์ 1) เพื่อศึกษาสื่อประชาสัมพันธ์ด้วย CANVA เพิ่ม ช่องทางจำหน่ายสินค้า กลุ่มวิสาหกิจชุมชน บ้านดอนหัน หมู่ที่ 9 ตำบลบ้านโสก อำเภอคอน สวรรค์ จังหวัดชัยภูมิ 2) เพื่อสนับสนุนและสร้างสื่อประชาสัมพันธ์ด้วย CANVA เพิ่มช่องทาง จำหน่ายสินค้า กลุ่มวิสาหกิจชุมชน บ้านดอนหัน หมู่ที่ 9 ตำบลบ้านโสก อำเภอคอนสวรรค์ จังหวัดชัยภูมิ

 กิจกรรมที่ 1 จัดขึ้นในวันศุกร์ที่ 23 เดือนกุมภาพันธ์ พ.ศ 2567 เวลา 13.00 – 15.30 กลุ่มสาหกิจชุมชน บ้านเลขที่ 120 หมู่ที่ 9 บ้านดอนหัน ตำบลบ้านโสก อำเภอคอนสวรรค์จังหวัด ชัยภูมิอบรมเรื่องการสร้างสื่อประชาสัมพันธ์ด้วย CANVA เพิ่มช่องทางจำหน่ายสินค้า โดยมีผู้ดำเนิน โครงการบรรยายทั้งหมด 7 ขั้นตอน ดังนี้ 1) เข้าเว็บไซต์เพื่อดาวน์โหลดแอปพลิเคชัน 2) เลือกขนาด เทมเพลตที่ตัวเองต้องการ 3) หลังจากนั้นให้เลือกเทมเพลตที่ชื่นชอบ 4) วิธีเลือกฟอนต์ภาษาไทยใส่ หน้าปก 5) หลังจากนี้ก็ถึงเวลาตกแต่งภาพได้ตามใจชอบ 6) วิธีเซฟรูปออกมาใช้งาน 7) สำหรับคนที่ จะดาวน์โหลดแบบภาพคมชัด เพื่อนำไปใช้พิมพ์

 โดยผู้จัดทำโครงการเน้นให้ผู้เข้าร่วมอบรมมีความรู้และมีทักษะการสร้างสื่อประชาสัมพันธ์ ด้วย CANVA เพื่อสร้างแรงบันดาลใจในการโฆษณาประชาสัมพันธ์แอปพลิเคชันที่เหมาะสำหรับการ สร้างงานออกแบบต่างๆที่ใช้ในการตลาด เช่น โปสเตอร์โฆษณา โบรชัวร์และสร้างความมั่นใจให้กับ ผู้เข้าร่วมอบรมได้แสดงศักยภาพของกลุ่มวิสาหกิจชุมชนและสร้างโลโก้หรือสร้างเอกลักษณ์ของแบ รนด์เพื่อดึงดูดความสนใจของลูกค้า

 กิจกรรมที่ 2 จัดขึ้นในวันศุกร์ที่ 23 เดือนกุมภาพันธ์ พ.ศ 2567 เวลา 13.00 – 15.30 กลุ่มสาหกิจชุมชน บ้านเลขที่ 120 หมู่ที่ 9 บ้านดอนหัน ตำบลบ้านโสก อำเภอคอนสวรรค์จังหวัด ชัยภูมิ ฝึกปฏิบัติการสร้างสื่อประชาสัมพันธ์ด้วย CANVA เพิ่มช่องทางจำหน่ายสินค้า เพื่อเป็นการ สร้างความเข้าใจในการผลิตสื่อประชาสัมพันธ์เบื้องต้น ในการกำหนดขนาดที่เหมาะสมต่อช่องทางการ เผยแพร่ การใช้อุปกรณ์และเครื่องมือของแพลตฟอร์มและเทคนิคการผลิตสื่อประชาสัมพันธ์ที่มีความ ทันสมัย ดึงดูดความสนใจกลุ่มเป้าหมาย และส่งเสริมภาพลักษณ์ที่ดีให้แก่กลุ่มวิสาหกิจชุมชน เพื่อ สร้างมา 1 โปรสเตอร์

 กิจกรรมที่ 3 จัดขึ้นในวันศุกร์ที่ 23 เดือนกุมภาพันธ์ พ.ศ 2567 เวลา 13.00 – 15.30 กลุ่มสาหกิจชุมชน บ้านเลขที่ 120 หมู่ที่ 9 บ้านดอนหัน ตำบลบ้านโสก อำเภอคอนสวรรค์ จังหวัดชัยภูมิติดตามผลสำเร็จของผู้เข้าร่วมกิจกรรมอบรม ได้รับทักษะความรู้ความเข้าใจในขั้นตอน การเข้าใช้งานในการทำกิจกรรมและสามารถปฏิบัติออกมาได้ดีเข้าใจเร็ว มีทักษะในการวางแผนการ ออกแบบรู้เพิ่มขึ้นเรื่อยๆ เปิดใจรับความรู้สิ่งที่อธิบายให้ความรู้ในการสร้างสื่อประชาสัมพันธ์ด้วย CANVA ที่เหมาะสำหรับการสร้างโปสเตอร์ที่ใช้ในการตลาด อย่างไรก็ดี แม้การนำสื่อประชาสัมพันธ์ ด้วย CANVA เข้ามาในชุมชนจะถือเป็นเรื่องใหม่ของคนในพื้นที่ แต่ก็เป็นหนึ่งในเครื่องมือสำคัญที่จะ ช่วยให้ชุมชนสามารถปรับตัว เข้าถึงรายได้ได้มากกว่า เมื่อคนในชุมชนเห็นว่าการสร้างสื่อ ประชาสัมพันธ์ด้วย CANVA มีประโยชน์ก็จะไม่ปิดกั้นในการเรียนรู้ ทั้งยังมีผลพลอยได้จากกลุ่ม วิสาหกิจชุมชนในพื้นที่ให้ความสนใจจากการทำกิจกรรมไปใช้ประยุกต์และไปปรับใช้ในการสร้างอาชีพ แก่ทาง กลุ่มวิสาหกิจชุมชน บ้านดอนหัน หมู่ที่ 9 สร้างยอดขาย โปรโมทสินค้าให้กับกลุ่มวิสาหกิจ ชุมชน บ้านดอนหัน หมู่ที่ 9 เพิ่มขึ้นผู้จัดทำโครงการได้สังเกตปัญหาและความต้องการของกลุ่ม วิสาหกิจชุมชน

#### **4.3 ขั้นการตอนการดำเนินงาน**

 4.3.1 ผู้จัดทำโครงการสร้างสื่อประชาสัมพันธ์ด้วย CANVA เพิ่มช่องทางจำหน่ายสินค้า เพื่อ พัฒนาทักษะการสร้างโปรแกรมออกแบบหรือสร้างเอกลักษณ์ของกลุ่มวิสาหกิจชุมชน เพื่อดึงดูดความ ี สนใจของลูกค้าบ้านดอนหัน หมู่ที่ 9 ตำบลบ้านโสก อำเภอคอนสวรรค์ จังหวัดชัยภูมิ มีขั้นตอนการทำ แบบสอบถามก่อนจัดกิจกรรมอบรมและหลังจัดกิจกรรมอบรมเสร็จ โดยภาพร่วมอบรมจำนวน 31 คน ซึ่งการทำแบบสอบถามจากทักษะความเข้าใจของผู้เข้าร่วมกิจกรรมอบรมและแบบสอบถามความ เข้าใจ ดังนี้

 4.3.1.1 ผู้เข้าร่วมอบรมได้ทักษะความรู้ ความเข้าใจในการสร้างสื่อประชาสัมพันธ์ด้วย CANVA เพิ่มมากขึ้น

 4.3.1.2 ผู้เข้าร่วมอบรมสามารถมีความคิดสร้างสรรค์และทักษะในการปฏิบัติในการใช้ เว็บไซต์ CANVA เพื่อใช้งานหรือการออกแบบที่หลากหลายเพื่อเพิ่มช่องทางจำหน่ายสินค้าออกมาได้ เป็นอย่างดี

 4.3.1.3 ผู้เข้าร่วมอบรมสามารถนำทักษะและความรู้ที่ได้ไปสร้างอาชีพและรายได้ให้กับ ตนเองและกลุ่มวิสาหกิจชุมชน

 4.3.1.4 แอปพลิเคชันที่เหมาะสำหรับการสร้างสื่อประชาสัมพันธ์ด้วย CANVA ที่ใช้ในช่องทาง จำหน่ายสินค้า เช่น โปสเตอร์โฆษณา โบรชัวร์ เพื่อดึงดูดความสนใจของลูกค้าเพิ่มมากขึ้น เนื่องจาก มีกการโฆษณาประชาสัมพันธ์บน เว็บไซต์อื่นๆเพิ่มมากขึ้น

#### **4.3.2 การประเมินโครงการ**

 4.3.2.1 ผู้ตอบแบบสอบถามความคิดเห็นในการจัดโครงการ เป็นผู้เข้าร่วมโครงการจำนวน 31 คน ได้รับการทำแบบสอบถามความคิดเห็น

 4.3.2.2 การวิเคราะห์ข้อมูลโปรแกรมสำเร็จในการวิเคราะห์ข้อมูล ใช้โปรแกรมที่ได้จาก แบบสอบถามไปวิเคราะห์โดยใช้โปรแกรมเอ็กเซล (Excel)

#### **ตารางด้านข้อมูลทั่วไป**

ตารางที่ 4.1 เพศ

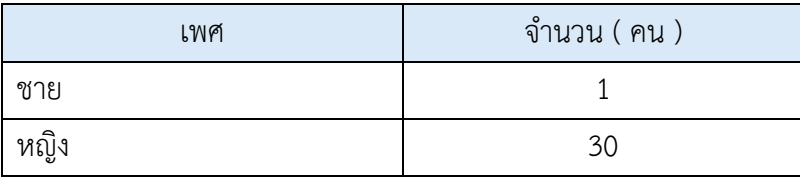

จากการตอบแบบสอบถามพบว่า ผู้ตอบถามถามเป็นผู้ชาย 1 คน และเป็นผู้หญิงจำนวน 30 คน **ตารางที่ 4.2 อายุ**

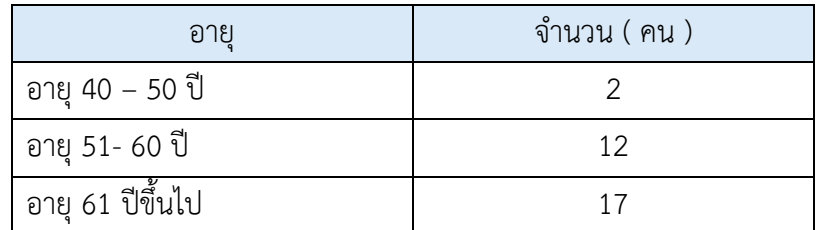

จากแบบสอบถามพบว่าผู้ที่มีอายุ 40 – 50 ปีจำนวน 2 คน อายุอายุ 51- 60 ปีจำนวน 12 คน และ อายุ 61 ปีขึ้นไป

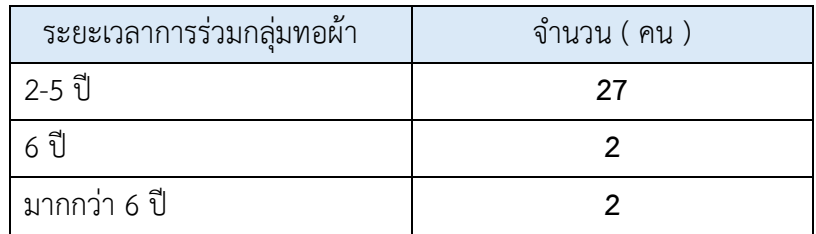

 จากแบบสอบถามพบว่าระยะเวลาการร่วมกลุ่มวิสาหกิจชุมชน 2-5 ปีจำนวน 27 คน ระยะเวลา การร่วมกลุ่มวิสาหกิจชุมชน 6 ปี จำนวน 2 คน ระยะเวลาการร่วมกลุ่มวิสาหกิจชุมชน มากกว่า 6 ปี ขึ้นไป จำนวน 2 คน

#### **ตารางที่ 4.4 อาชีพ**

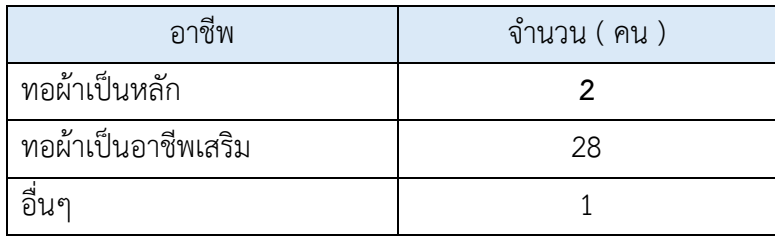

จากแบบสอบถามพบว่าอาชีพ ทอผ้าเป็นหลัก จำนวน 2 คน อาชีพทอผ้าเป็นอาชีพเสริม จำนวน 28 คน และอาชีพ อื่นๆ 1 คน

#### **ตารางด้านระดับความคิดเห็น**

ตารางที่ 4.5 ด้านผลิตภัณฑ์

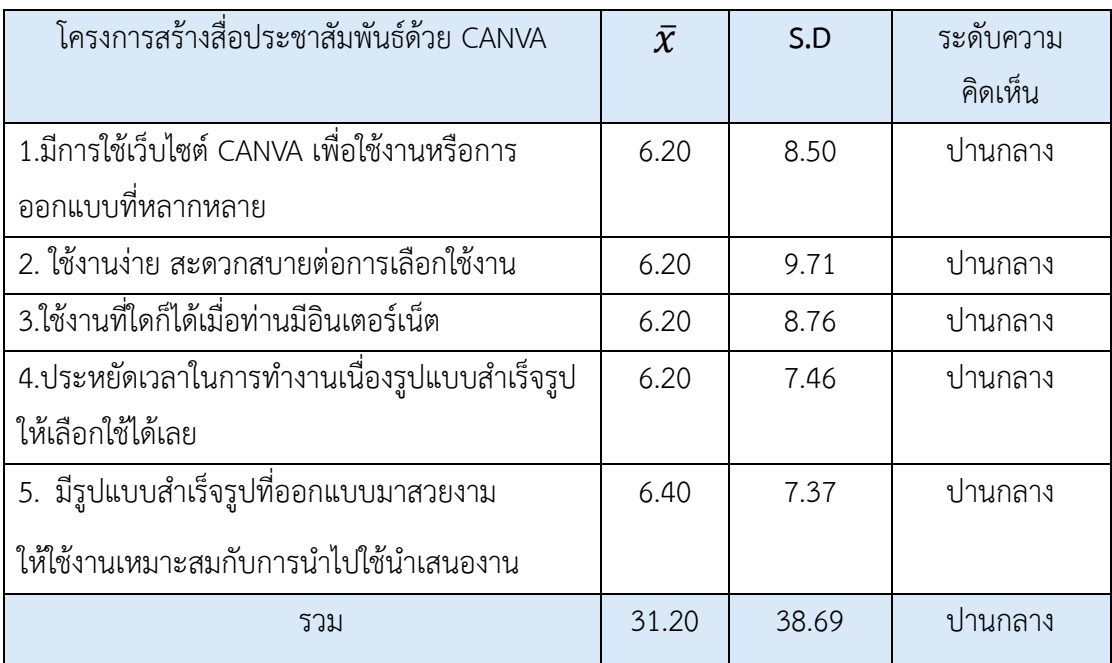

 จากการตอบแบบตอบถามพบว่า ความคิดเห็นในโครงการด้านผลิตภัณฑ์โดยภาพรวมอยู่ใน ระดับปานกลาง ของ  $\bar{X}$  6.20 ในส่วนของ S.D 8.50 เมื่อพิจารราเป็นรายข้อ พบว่า ได้รับความรู้หรือ ประโยชน์จากการใช้งานง่าย สะดวกสบายต่อการเลือกใช้งาน มี  $\bar{X}$  6.20 ในส่วนของ S.D 9.71 ประหยัดเวลาในการทำงานเนื่องรูปแบบสำเร็จรูปให้เลือกใช้ได้เลย  $\bar{\chi}~$  6.20 ในส่วนของ S.D 7.46 และมีรูปแบบสำเร็จรูปที่ออกแบบมาสวยงาม  $\bar{\chi}$  6.40 ในส่วนของ S.D 7.37 ตารางที่ 4.6 ด้านช่องทางการจำหน่าย

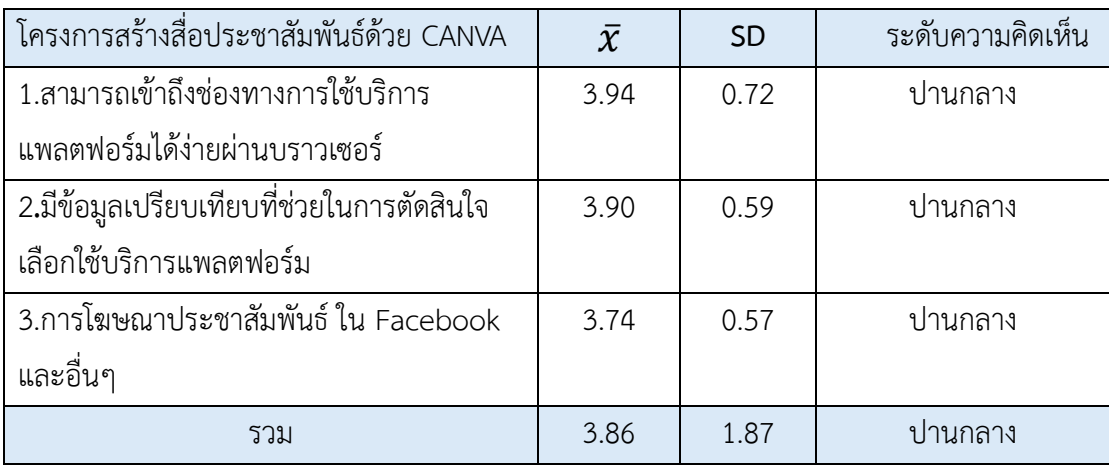

 จากการตอบแบบสอบถามพบว่า ความคิดเห็นโครงการด้านผลิตภัณฑ์ โดยภาพรวมอยู่ในระดับ ปานกลาง ของสามารถเข้าถึงช่องทางการใช้บริการแพลตฟอร์มได้ง่ายผ่านบราวเซอร์ ̅ 3.94ใน ส่วนของ S.D 0.72 มีข้อมูลเปรียบเทียบที่ช่วยในการตัดสินใจเลือกใช้บริการแพลตฟอร์ม  $\bar{\mathbf{\mathcal{X}}}$  3.90 ใน ส่วนของ S.D 0.59 และ การโฆษณาประชาสัมพันธ์ ใน Facebookและอื่นๆ ̅3.74 ในส่วนของ *S.D* 0.57

ตารางที่ 4.7 ด้านการตลาด

| โครงการสร้างสื่อประชาสัมพันธ์ด้วย CANVA             | $\bar{x}$ | <b>SD</b> | ระดับความคิดเห็น |
|-----------------------------------------------------|-----------|-----------|------------------|
| 1.แอปพลิเคชันที่เหมาะสำหรับการสร้างงานออกแบบ        | 3.84      | 17.39     | ปานกลาง          |
| ้ต่างๆที่ใช้ในการตลาด เช่น โปสเตอร์ โฆษณา แผ่นพับ   |           |           |                  |
| 2 มีความคุ้มกว่าการลงโปรแกรมออกแบบ                  | 3.74      | 16.92     | ปานกลาง          |
| อื่นในคอมพิวเตอร์/โทรศัพท์                          |           |           |                  |
| ่ 3.สร้างโลโก้หรือสร้างเอกลักษณ์ของแบรนด์เพื่อดึงดด | 3.48      | 15.78     | ปานกลาง          |
| ความสนใจของลูกค้า                                   |           |           |                  |
| 4.สร้างผลิตภัณฑ์ให้มีจุดเด่นตอบโจทรย์กลุ่มเป้าหมาย  | 3.65      | 16.75     | ปานกลาง          |
| รวม                                                 | 14.71     | 66.85     | ปานกลาง          |

 จากการตอบแบบสอบถามพบว่า ความคิดเห็นในโครงการด้านผลิตภัณฑ์ โดยภาพรวมอยู่ในระดับ ปานกลาง แอปพลิเคชันที่เหมาะสำหรับการสร้างงานออกแบบต่างๆที่ใช้ในการตลาด เช่น โปสเตอร์ โฆษณา แผ่นพับ  $\bar{\chi}$  3.84 ในส่วนของ S.D 17.39 มีความคุ้มกว่าการลงโปรแกรมออกแบบอื่นใน คอมพิวเตอร์/โทรศัพท์̅3.74 ในส่วนของ S.D 16.92 สร้างโลโก้หรือสร้างเอกลักษณ์ของแบรนด์ เพื่อดึงดูดความสนใจของลูกค้า  $\bar{\chi}$  3.48 ในส่วนของ S.D 15.78 และ สร้างผลิตภัณฑ์ให้มีจุดเด่นตอบ โจทรย์กลุ่มเป้าหมาย ̅3.65 *ในส่วนของ* S.D 16.75 ตาราง 4.8 สื่อในการขายผ้าซิ่น

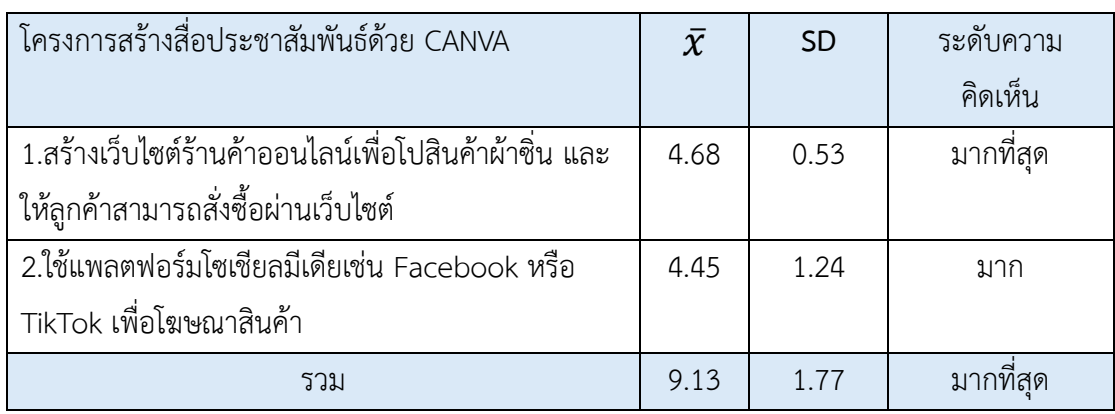

จากการตอบแบบสอบถามพบว่า ความคิดเห็นในโครงการด้านสื่อในการขายผ้าซิ่น โดยภาพรวม อยู่ในระดับมากที่สุด สร้างเว็บไซต์ร้านค้าออนไลน์เพื่อโปสินค้าผ้าซิ่น และให้ลูกค้าสามารถสั่งซื้อผ่าน เว็บไซต์ $\bar{\chi}$  4.68 ในส่วนของ S.D 0.53 และ ใช้แพลตฟอร์มโซเชียลมีเดียเช่น Facebook หรือ TikTok เพื่อโฆษณาสินค้า $\bar{x}$  4.45 ในส่วนของ S.D 1.24

#### **4.4 ขั้นการจัดทำข้อเสนอแนะเพื่อการปรับปรุงและขยายผล**

 ผู้เข้าร่วมอบรมมีความสนใจในโครงการสร้างสื่อประชาสัมพันธ์ด้วย CANVA เพิ่มช่องทาง จำหน่ายสินค้า กลุ่มวิสาหกิจชุมชน บ้านดอนหัน หมู่ที่ 9 ตำบลบ้านโสก อำเภอคอนสวรรค์ จังหวัด ชัยภูมิ ที่ได้จัดขึ้นมาผู้เข้าร่วมอบรมสามารถเข้าใจและปฏิบัติออกได้ดีและเกิดประสิทธิภาพและ ประสิทธิผล สร้างสรรค์วิธีการปฎิบัติงานใหม่ๆ ได้อย่างเหมาะสมทันต่อเหตุการณ์ปัจจุบันได้ ดำเนินการตามกระบวนการจัดการความรู้และมีเสนอแนะดังนี้

 4.4.1 ผู้เข้าร่วมอบรมมีข้อเสนอแนะให้ฝึกกลุ่มวิสาหกิจชุมชน สร้างมาหนึ่งชิ้นงานเป็นของตัวเอง หรือกลุ่มวิสาหกิจชุมชน เช่น โปสเตอร์ แผ่นพับ โดยมีการแลกเปลี่ยนเรียนรู้ร่วมกันในการให้ความรู้ที่ ถ่ายทอดเป็นแนวปฏิบัติที่ดี

 4.4.2 ช่วยเข้าถึงกลุ่มลูกค้าได้รวดเร็วในการปฏิบัติงาน สามารถเผยแพร่และประชาสัมพันธ์ที่ ทันสมัยต่อยุคปัจจุบันมาประยุกต์ใช้ในการปฏิบัติงาน

#### **4.5 ปัญหาอุปสรรค**

4.5.1 ปัญหาอุปสรรคในการจัดทำโครงการ

 4.5.1.1 ผู้จัดทำโครงการขาดการประสานงานระหว่างผู้จัดทำโครงการและตัวแทนกลุ่ม วิสาหกิจชุมชน ทำให้เกิดความเข้าใจไม่ตรงกัน

 4.5.1.2 ผู้จัดทำโครงการและตัวแทนกลุ่มวิสาหกิจชุมชนสื่อสารกันน้อยและเวลาว่างไม่ ตรงกัน

 4.5.1.3 ผู้จัดทำโครงการมีการจัดวางการทำแบบสอบถามในการใช้ประโยชน์ของ โปรแกรมรวมถึงการพิจารณาความเหมาะสมของคู่มือและช่วงอายุของกลุ่มวิสาหกิจชุมชนการใช้ โปรแกรม

4.5.2 แนวทางแก้ไขปัญหา

4.5.2.1 ผู้จัดทำควรมีการนัดคุยประสานงานกับตัวแทนกลุ่มวิสาหกิจชุมชนมากขึ้น

 4.5.2.2 ผู้จัดทำโครงการควรนัดเวลานอกเวลาการทำงานกับตัวแทนกลุ่มวิสาหกิจชุมชน ให้จัดเจน ให้เกิดการพูดคุยโครงการกันมากขึ้น

 4.5.2.3 ผู้จัดทำโครงการควรควรปรับโปรแกรมและคู่มือเพื่อความเข้าใจที่ชัดเจนมาก ยิ่งขึ้น

#### **4.6 ผลผลิตและผลลัพธ์ของโครงการ**

4.6.1 ผลผลิตเชิงปริมาณ

 ผู้จัดทำโครงการได้ส่งเสริมทักษะพัฒนาผู้เข้าร่วมอบรมจำนวน 31 คน ได้นำกลุ่ม วิสาหกิจชุมชนเข้าร่วมอบรมในการริเริ่มสร้างสื่อประชาสัมพันธ์ด้วย CANVA เพิ่มช่องทางจำหน่าย สินค้า เพื่อเข้ามาใช้ในการปฏิบัติงานเพื่อความสะดวก รวดเร็ว สำหรับผู้ที่เกี่ยวข้องได้รับทราบข้อมูล ข่าวสารต่างๆ ได้อย่างถูกต้อง รวดเร็ว และเป็นแหล่งข้อมูลที่น่าเชื่อถือได้ อีกทั้งมีความตั้งใจที่จะหา ประสิทธิภาพและประสิทธิผลในการสร้างสรรค์วิธีการปฎิบัติงานใหม่ๆ ได้อย่างเหมาะสมทันสมัยต่อ เหตุการณ์ปัจจุบัน และได้ดำเนินการตามกระบวนการจัดการความรู้ครบทั้ง 7 ขั้นตอนมาประยุกต์ใช้ ในการปฏิบัติงาน จากเดิมที่ไม่สามารถเข้าถึงช่องทางการใช้บริการการโฆษณาประชาสัมพันธ์จึงทำให้ เกิดการเพิ่มช่องทางการสร้างรายได้โดยสร้างโปสเตอร์ออกมาหนึ่งชิ้นงาน

4.6.2 ผลผลิตและผลลัพธ์ของโครงการ

 ผู้จัดทำโครงการได้ส่งเสริมทักษะพัฒนาผู้เข้าร่วมอบรมจำนวน 31 คน ผู้จัดทำ โครงการได้สังเกตปัญหาและความต้องการของผู้เข้าร่วมโครงการจากเดิมที่ยังไม่มีทักษะความรู้และยัง ไม่เข้าใจว่าการสร้างสื่อประชาสัมพันธ์ด้วย CANVA คืออไร มีประโยชน์หลังจากอบรมผู้มีความเข้าใจ ในการสร้างสื่อประชาสัมพันธ์ด้วย CANVA เพิ่มมากขึ้นสามารถอธิบานออกมาค่อนข้างดีผู้เข้าร่วม อบรมมีสร้างสรรค์ในการออกแบบเป็นภาพนิ่งหรือ ภาพเคลื่อนไหวบนโฆษณาประชาสัมพันธ์โดย เปิดรับสิ่งใหม่ๆมีความกระตือรือร้นในการเรียนรู้พัฒนาในการเรียนรู้พัฒนาตนเองไปในทางที่ดี ผู้เข้าร่วมอบรมสามารถนำสิ่งที่ผู้เข้าร่วมอบรมสามารถไปปรับใช้ในชีวิตประจำวัน

## **ภาคผนวก ก**

 ภาพกิจกรรมโครงการสร้างสื่อประชาสัมพันธ์ด้วย CANVA กลุ่มวิสาหกิจทอผ้า บ้านดอนหัน หมู่ที่ 9 ตำบลบ้านโสก อำเภอคอนสวรรค์ จังหวัดชัยภูมิ

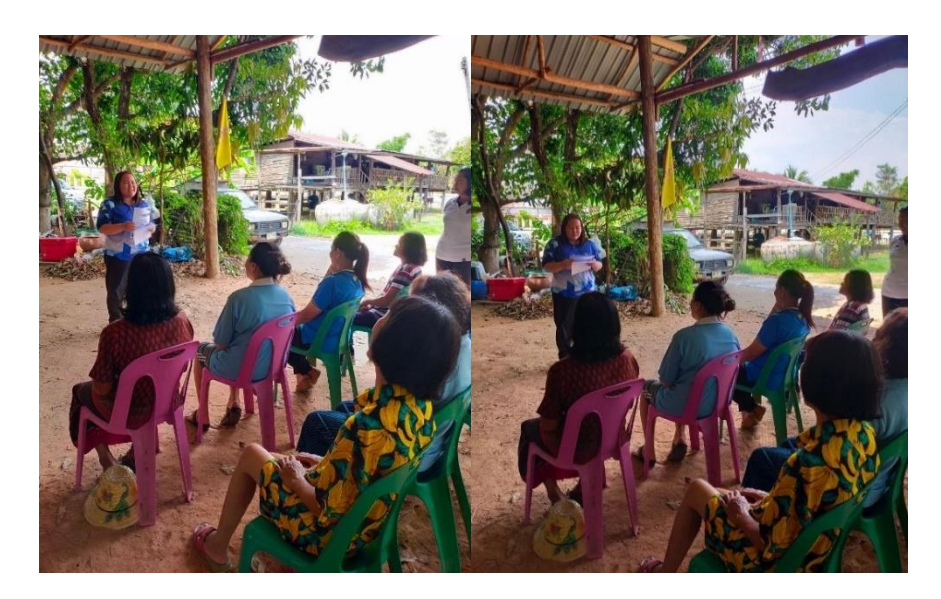

ภาพที่ 1 ผู้จัดทำโครงการอธิบายเนื้อหาในการทำกิจกรรมและผลที่คาดว่าจะได้รับของการสร้างสื่อ ประชาสัมพันธ์ด้วย CANVA

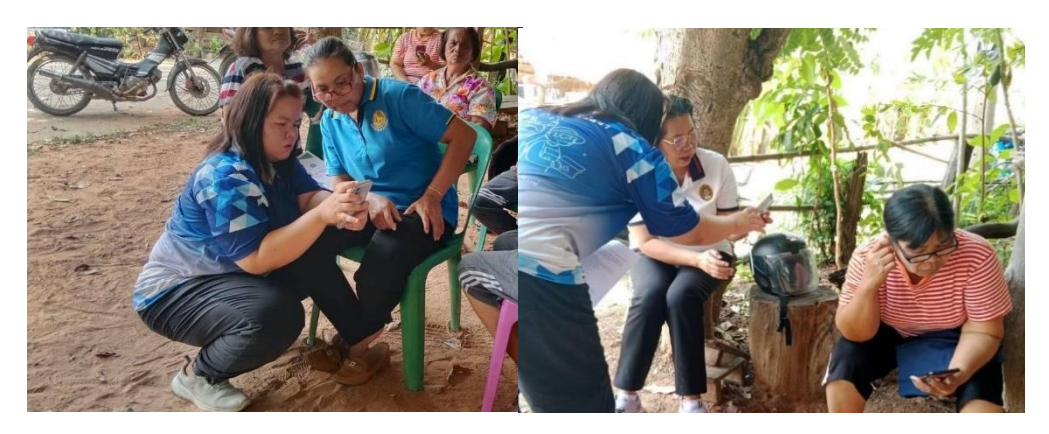

ภาพที่ 2 เข้าสู่กิจกรรมขั้นตอนการสร้างสื่อประชาสัมพันธ์ด้วย CANVA

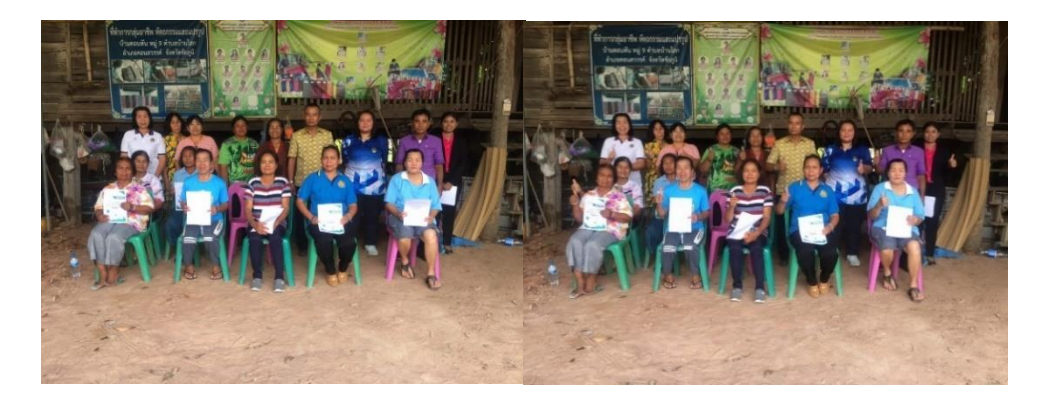

ภาพที่ 3 สิ้นสุดกิจกรรมการอบรมโครงการสร้างสื่อประชาสัมพันธ์ด้วย CANVA กลุ่มวิสาหกิจชุมชน บ้านดอนหัน หมู่ที่ 9 ตำบลบ้านโสก อำเภอคอนสวรรค์ จังหวัดชัยภูมิ

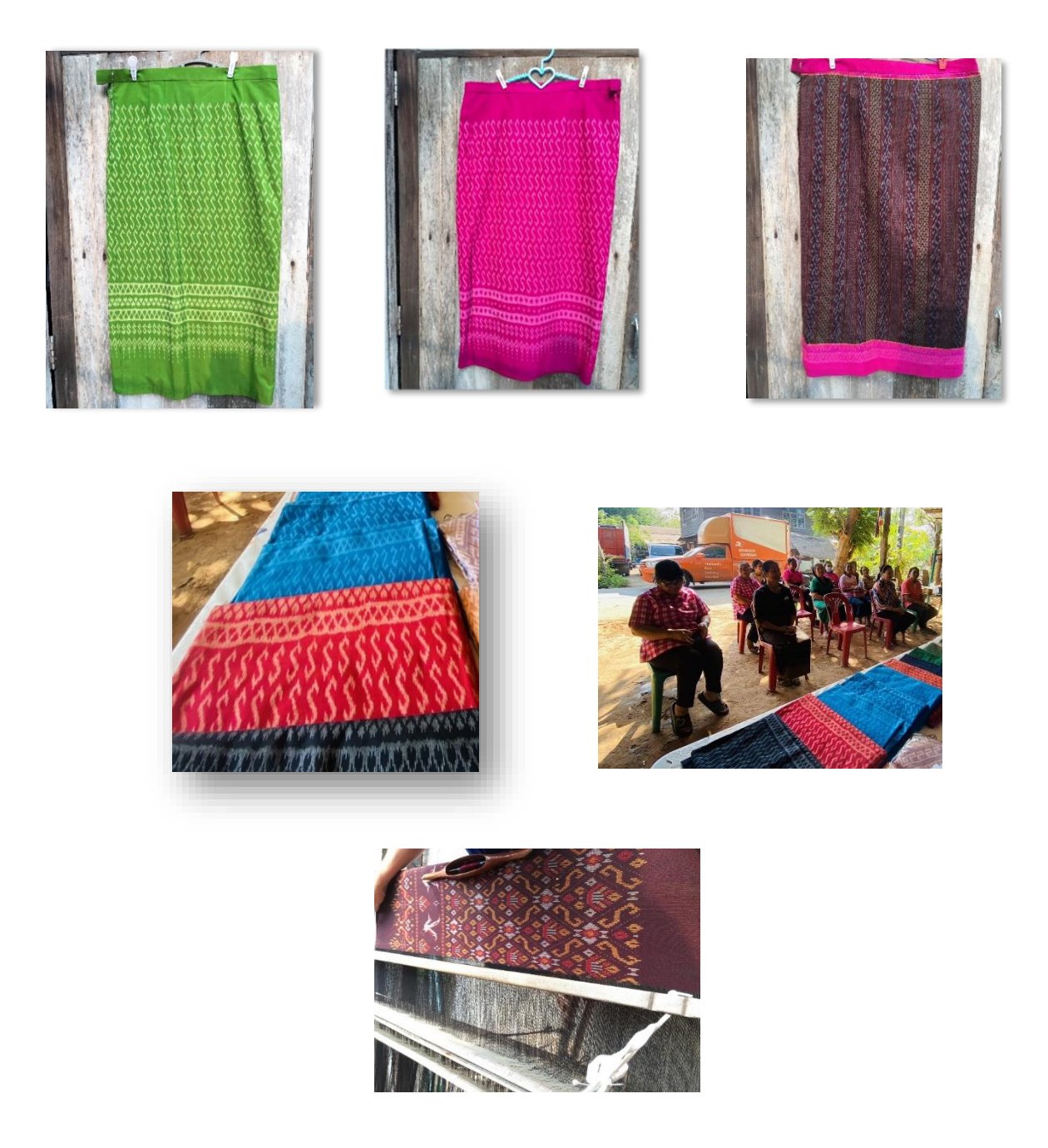

ภาพที่ 4 ผลิตภัณฑ์ของกลุ่มวิสาหกิจชุมชน บ้านดอนหัน หมู่ที่ 9 ตำบลบ้านโสก อำเภอคอนสวรรค์ จังหวัดชัยภูมิ

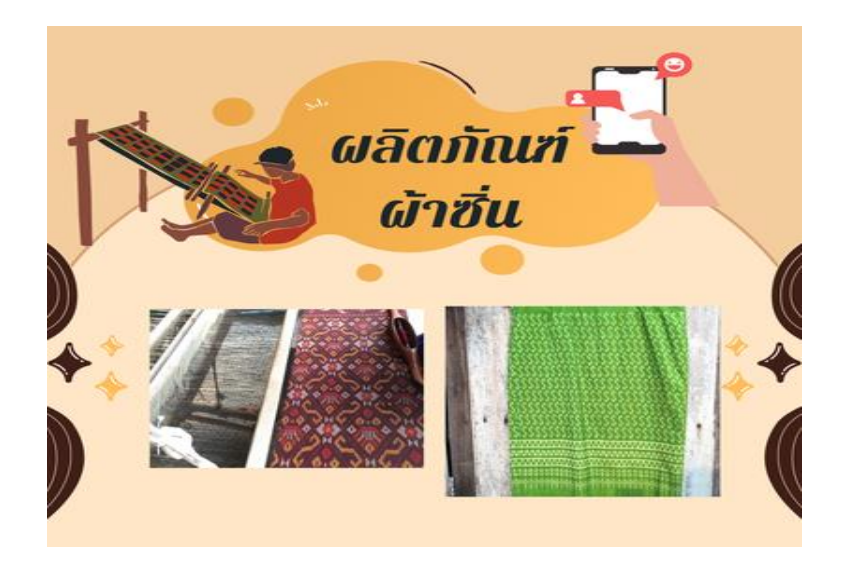

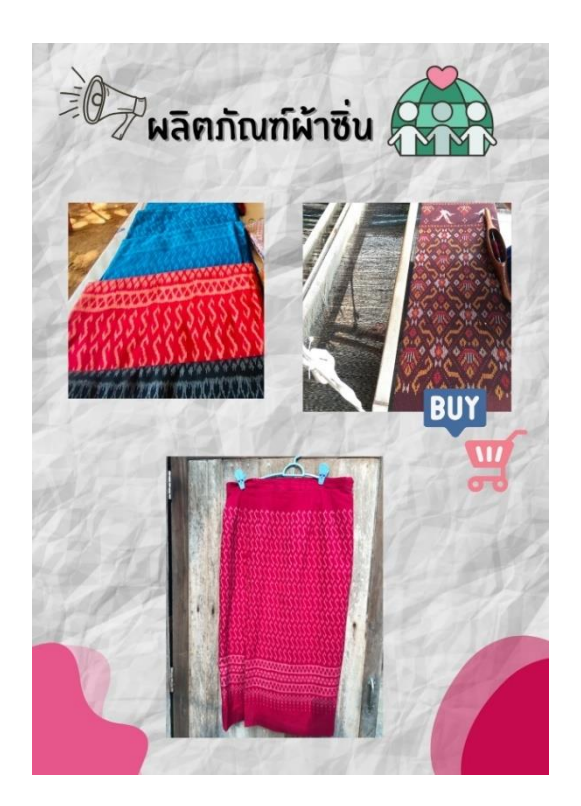

ภาพที่ 5 ผลงานหลังการอบรมมีการสร้างสื่อประชาสัมพันธ์ด้วย CANVA เพิ่มช่องทางจำหน่ายสินค้า ให้เกิดประสิทธิภาพและประสิทธิผล สร้างสรรค์มาหนึ่งชิ้นงานเป็นของตัวเองหรือกลุ่มวิสาหกิจชุมชน เช่น โปสเตอร์ แผ่นพับ โดยมีการแลกเปลี่ยนเรียนรู้ร่วมกันในการให้ความรู้ที่ ถ่ายทอดเป็นแนวปฏิบัติ ที่ดี

## **ภาคผนวก ข**

คู่มือการใช้งานการผลิตสื่อประชาสัมพันธ์ด้วย Canva โดยใช้โทรศัพท์มือถือในการสร้าง

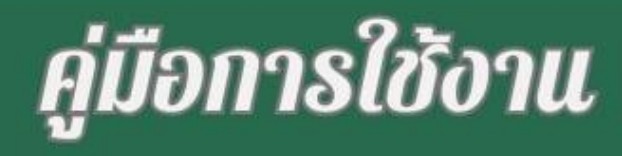

 $\mathcal{A}$ 

**NEWS** 

# การผลิตสื่อ ประชาสัมพันธ์ด้วย Canva

โดยใช้โทรศัพท์มือถือเ็นการสร้าง

000

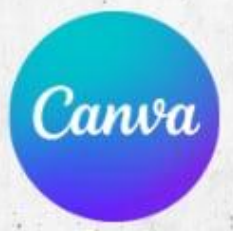

## **ขั้นตอนการเข้าใช้งานด้วยแอป Canva**

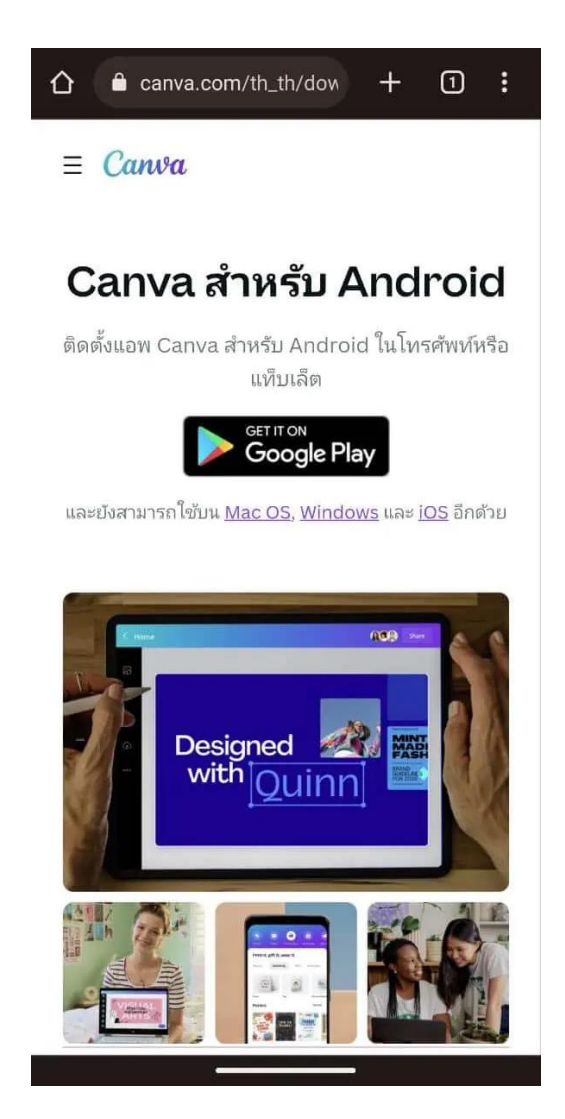

## **อันดับแรกดาวน์โหลดแอป Canva ผ่าน Google play, Apple store**

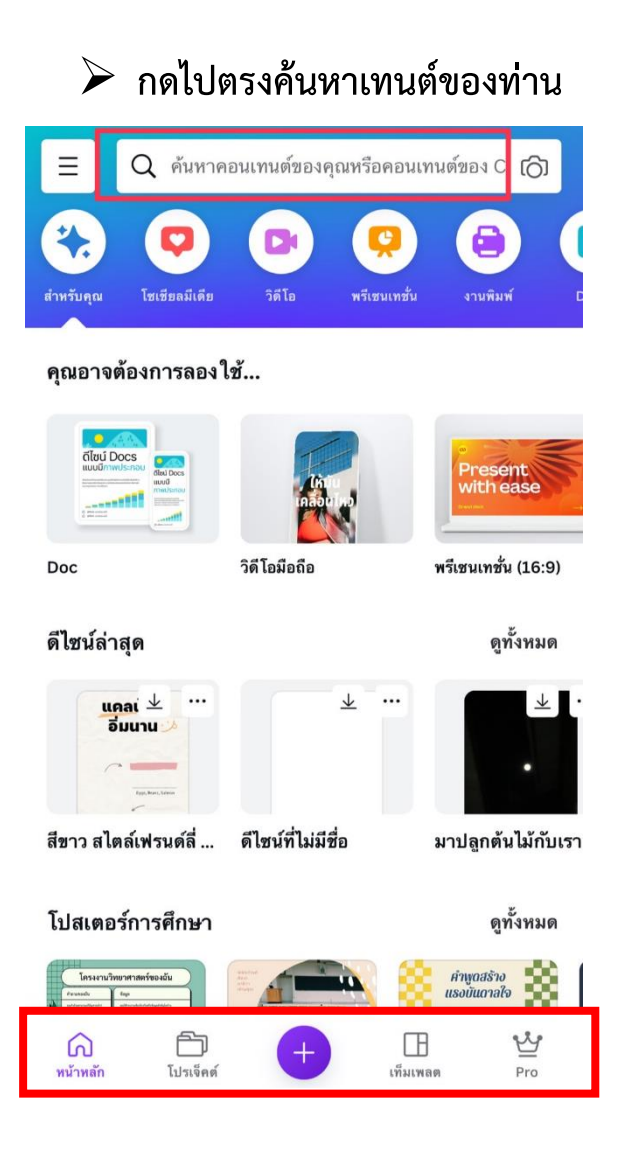

➢ **พอเข้ามาในหน้า Canva ท่านจะเห็นข้อความ ตามภาพถ้าท่านสนใจอยากค้นหาแม่แบบให้กด ไปที่คำว่าค้นหา หรือเลื่อนลงข้างล่าง เพื่อหา แม่แบบในการสร้างโปสเตอร์ที่ท่านสนใจใน รูปแบบต่างๆ เห็นแทบด้านล่างจะมีข้อความดังนี้ หน้าหลัก โปรเจ็คต์ เครื่องหมาย + (สีม่วง) เท็ม เพลด และ Pro ที่เป็นรูปมงกุฎ กดไปหยัง เครื่องหมาย + ในกรณีที่ท่านอยากสร้างแม่แบบ**

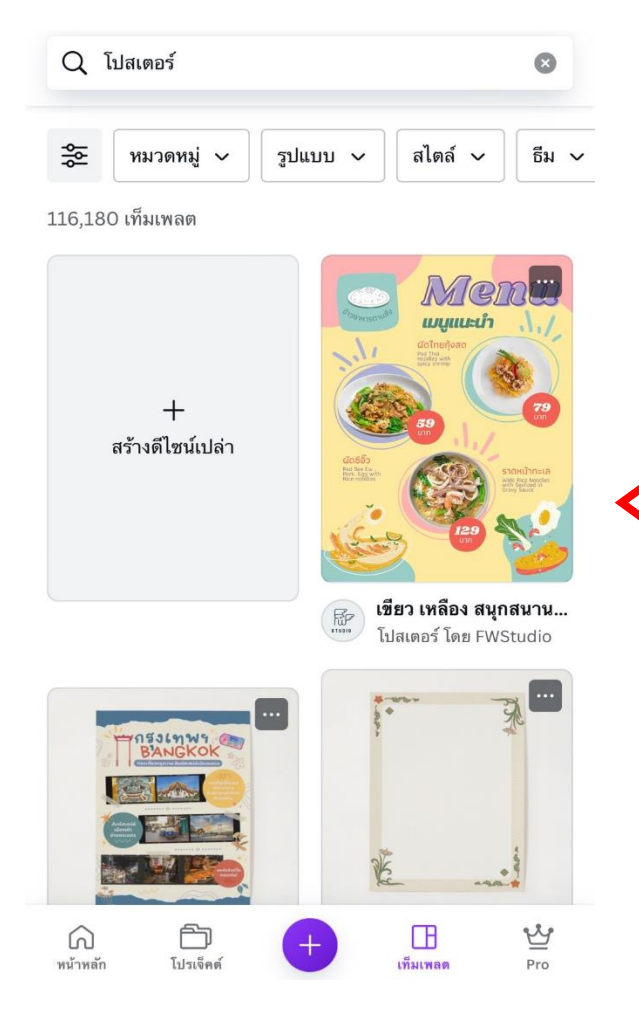

- ➢ **หลักจากนั้นให้ท่านเลือกแม่แบบ ที่ท่านสนใจ ก็จะได้ตามตัวอย่างใน รูปภาพ**
- o **ถ้าท่านไม่ต้องการรูปท่านสามารถกดไปที่ เครื่องหมายที่เป็นถังขยะ**
- o **ถ้าท่านอยากต้องการเพิ่มรูปภาพ หรือ สติ๊กเกอร์ท่านสามารถกดไปตรงเครื่องหมาย + เพื่อต้องการเพิ่มรูปภาพ**
- $\overline{\Theta}$ R  $\hat{\mathbb{L}}$ णि Ġ  $\ddotsc$ wywetn  $\mathcal{L}_{\mathcal{A}}$ ผัดไทยกุ้งสด ad Thai<br>oodles with<br>picy shrimp  $\overline{c}$ ผัดซีอิ๊ว ราดหน้าทะเล  $\tau$  $\equiv$  $f_X$  $\bullet$  $\frac{1}{2}$  $\times$  $1\frac{1}{2}$ แทนที่ สไตล์ เอฟเฟ็กต์ ฟิลเตอร์
- ➢**เลือกหน้าปกภาพที่ท่าน อย่างลบท่านสามารถกดไป ที่รูปภาพที่ต้องการลบแล้ว กดค้างไว้จนกว่ามันจะขึ้น ตามในรูปภาพ**

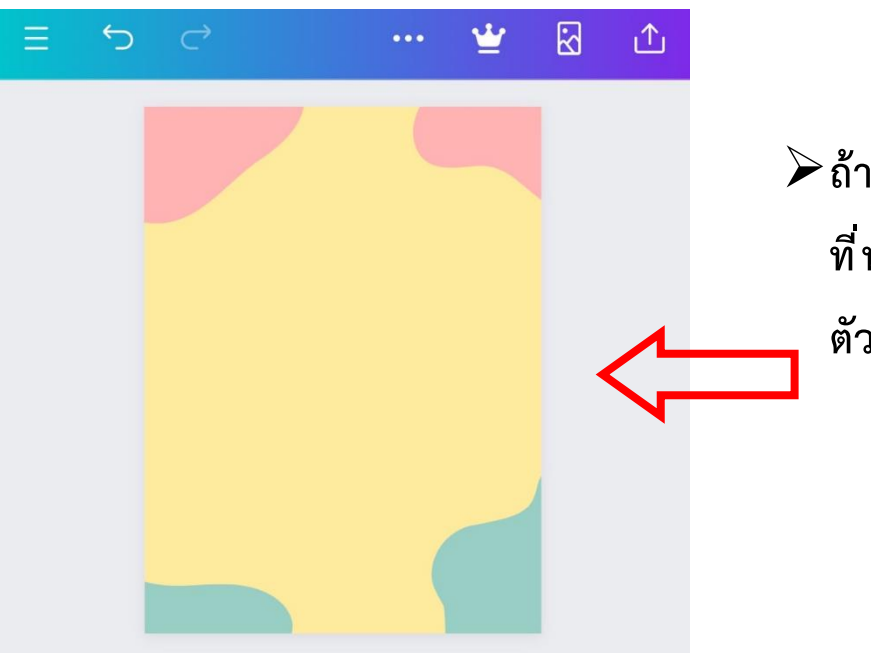

➢**ถ้าท่านลบ สติ๊กเกอร์หรือ รูปภาพ ที่ท่านไม่ต้องการก็จะเหมือนใน ตัวอย่างตามภาพ**

➢ **ในกรณีที่ท่านทำแล้วเกิดท่านไม่ พอใจในแม่แบบที่ท่านเลือกท่าน สามารถเปลี่ยนแม่แบบได้**

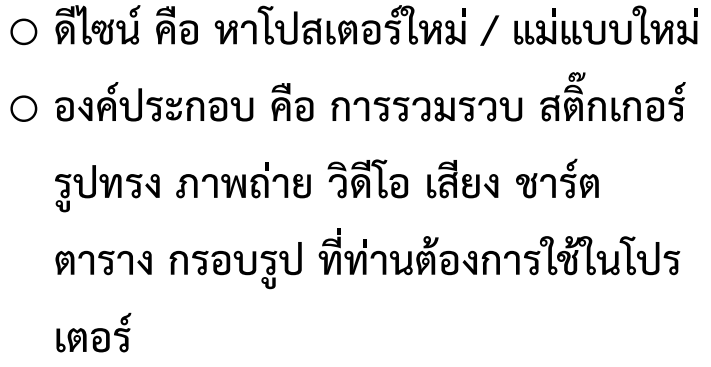

o **ข้อความ คือ เพิ่มปรับตัวหนังสือใส่ลงไป ในโปรเตอร์ จะบอกลักษณะว่าท่าน ต้องการหัวเรื่อง หัวเรื่องย่อย และ เนื้อความ หรือจะเป็นการผสมผสานต์**

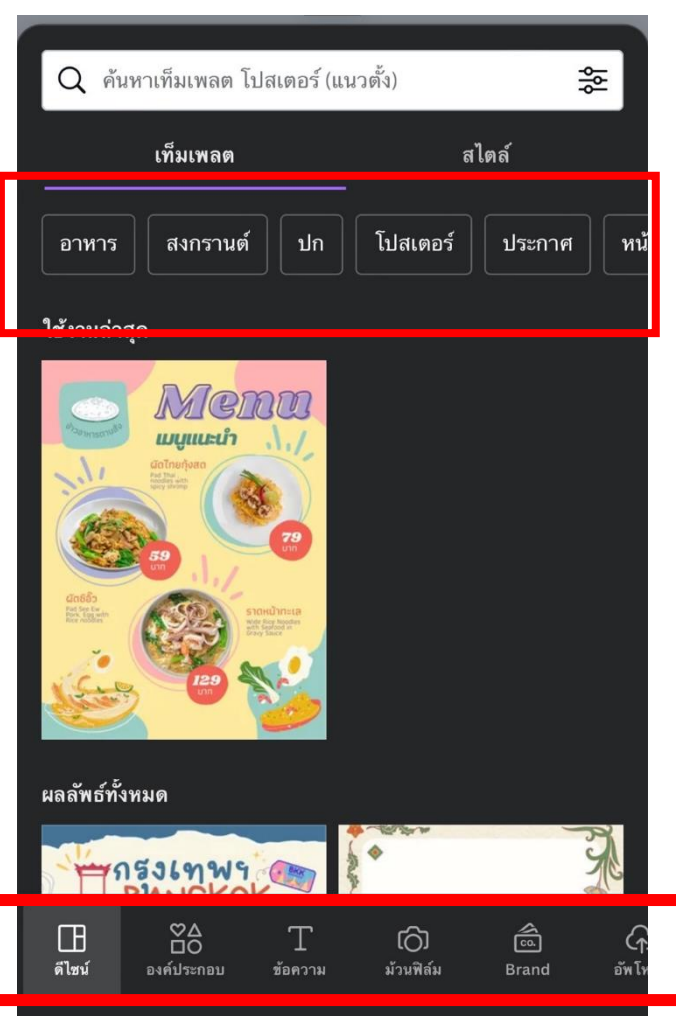

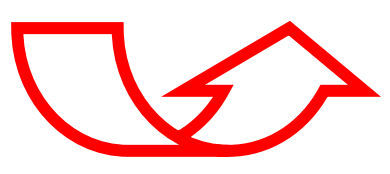

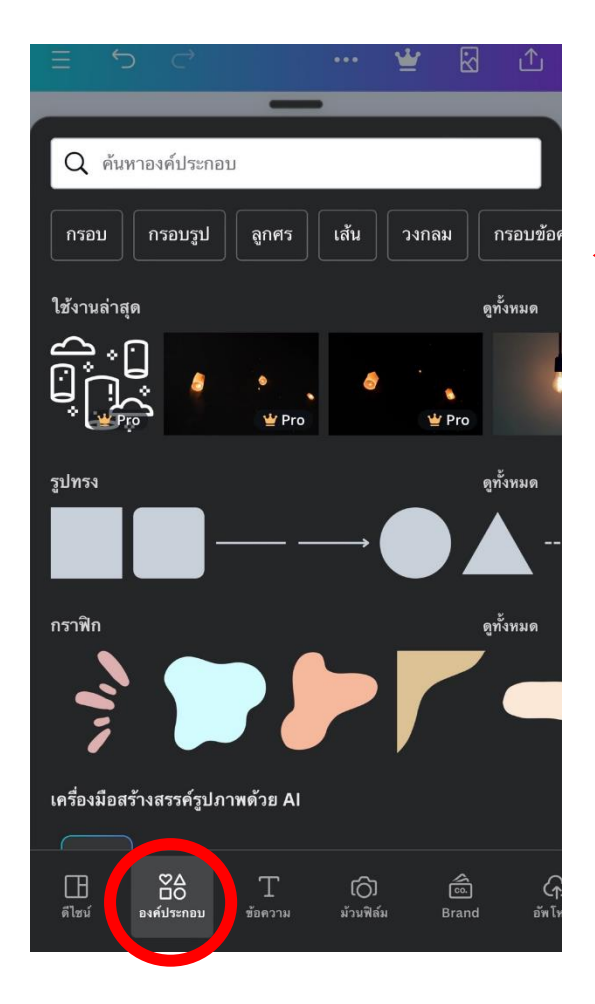

➢ **ถ้าท่านต้องการแค่รูปภาพ หรือ สติ๊กเกอร์กดไปที่คำว่าองค์ประกอบ เพื่อค้นหาสติ๊กเกอร์ที่ท่านต้อง อยากจะเพิ่มในโปสเตอร์เพื่อให้มี ลูกเล่นใหม่ๆ**

 $\tilde{\bm{\Lambda}}$ 

ดูทั้งหมด

ดูทั้งหมด

ดูทั้งหมด

()<br>วัพโ

ි<br>Brand

 $Q$  ค้นหาองค์ประกอบ

้เส้นกริด

 $\Box$ 

ดีไซน์

 $\frac{80}{10}$ 

องด์ประกอบ

T

ข้อคาาม

ඟි

ม้วนฟิล์ม

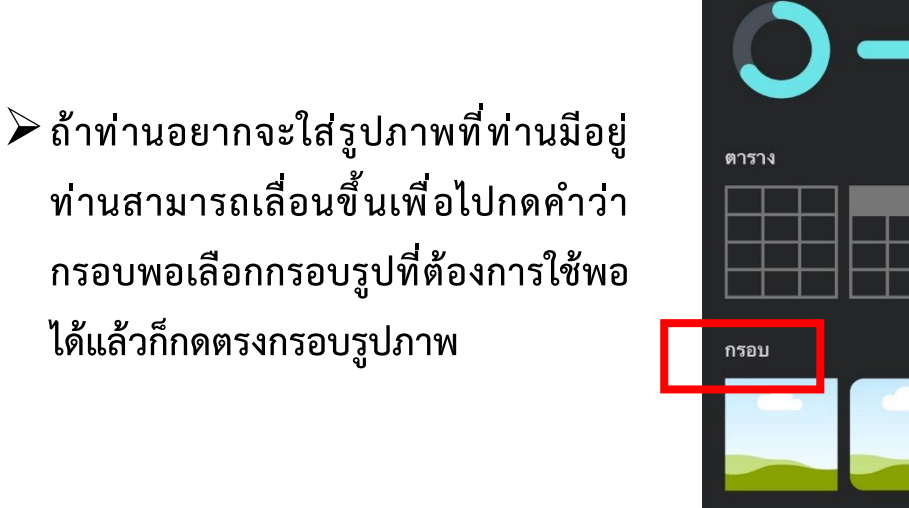

**ท่านสามารถเลื่อนขึ้นเพื่อไปกดคำว่า กรอบพอเลือกกรอบรูปที่ต้องการใช้พอ ได้แล้วก็กดตรงกรอบรูปภาพ**

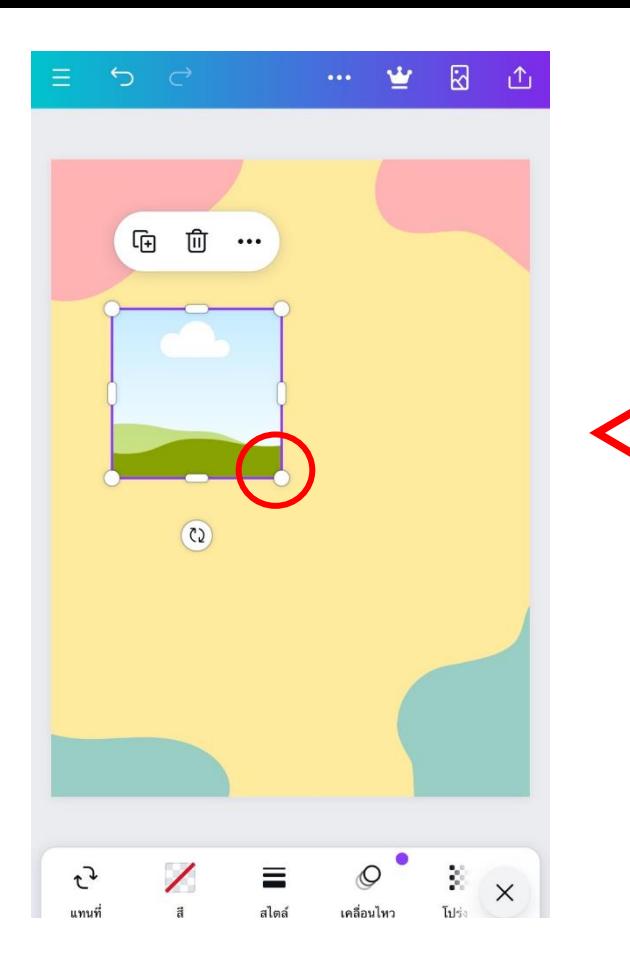

➢**พอได้กรอบรูปภาพมาก็จัดให้อยู่ใน ตำแหน่งที่ท่านต้องการหลังจัดตำแหน่ง แล้วท่านต้องการจะขยายขนาดกรอบ รูปภาพให้มันใหญ่ หรือ เล็ก ท่านกดไปตรง ขอบของกรอบรูป**

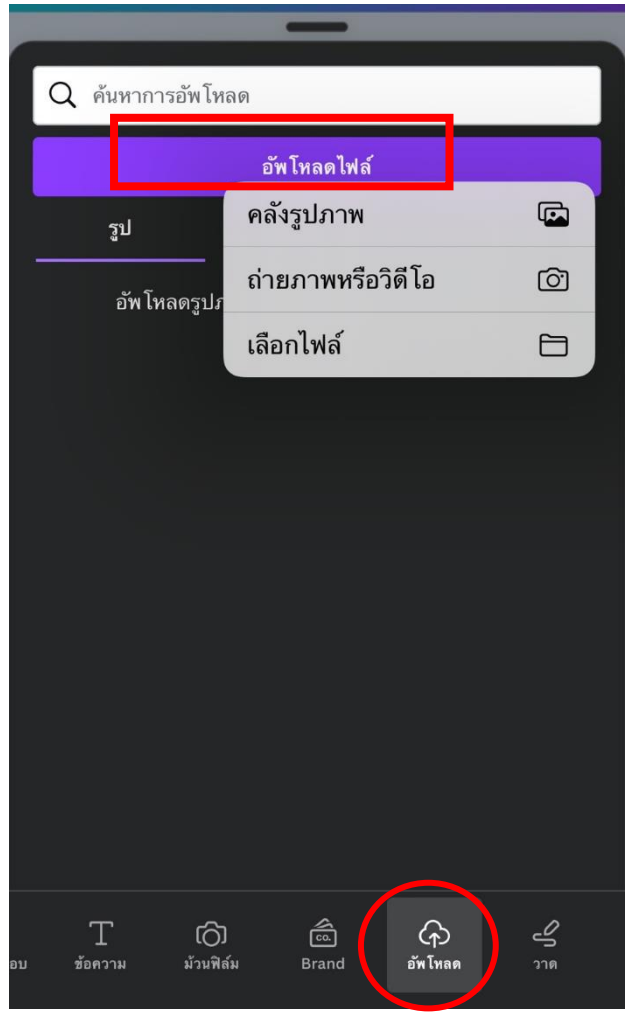

➢ **จากนั้นให้ท่านกดตรงคำว่าอัพโหลดเพื่อ เพิ่มรูปภาพที่ท่านต้องการใส่ไปในกรอบรูป กดไปตรงคำว่าอัพโหลดไฟล์ พอข้อความ ขึ้นว่า คลังรูปภาพ ถ่ายภาพหรือวิดีโอ และ เลือกไฟล์งาน ให้ท่านกดไปตรงคำว่า คลังรูปภาพเพื่อเลือกรูปภาพที่ท่าน ต้องการ**

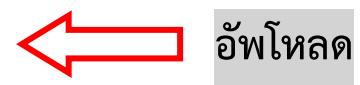

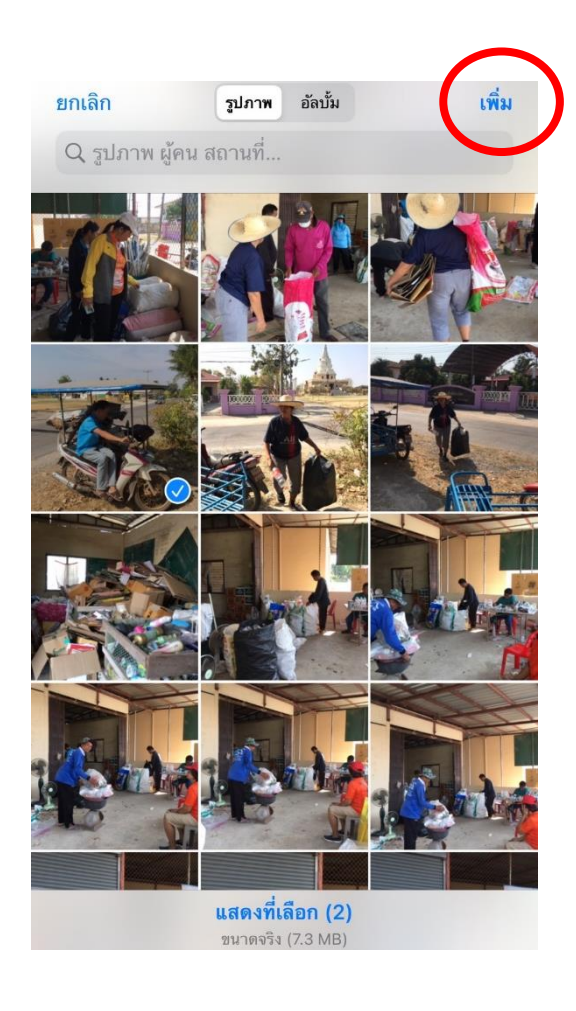

➢ **จากนั้นลากรูปภาพย้ายไปในกรอบรูป**

➢ **จากนั้นเลือกรูปภาพที่ท่านต้องการ ใช้มาหนึ่งรูปแล้วกดตรงคำว่าเพิ่ม**

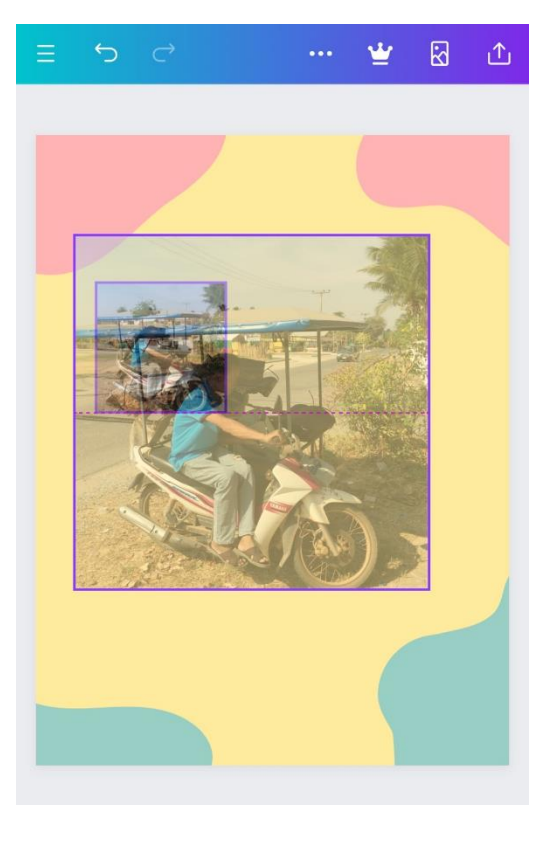

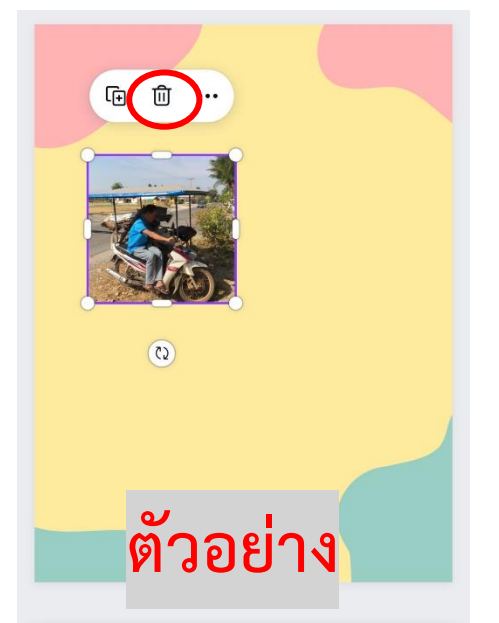

➢ **ถ้าเกิดกรณีที่ท่านอยากเปลี่ยนรูปท่านกดตรงรูปภาพค้างไว้จนกว่ามันจะ ขึ้นว่า ลบรูปภาพ หรือ ลบกรอบถ้าในกรณีที่ท่านอยากลบแค่รูปก็กดแค่ ลบรูปภาพถ้าท่านอยากลบทั้งหมดกดคำว่าลบกรอบ**

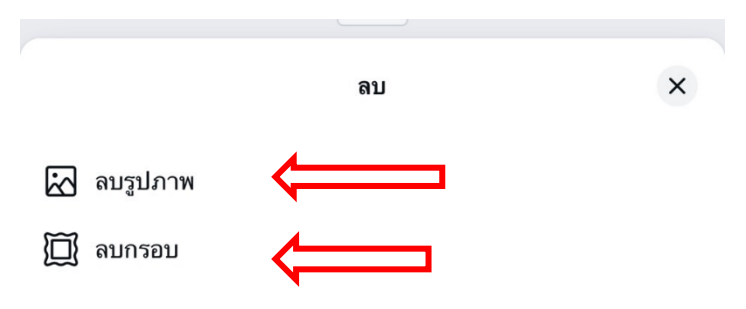

## **วิธีเลือกฟอนต์ในการเขียนใส่หน้าปก**

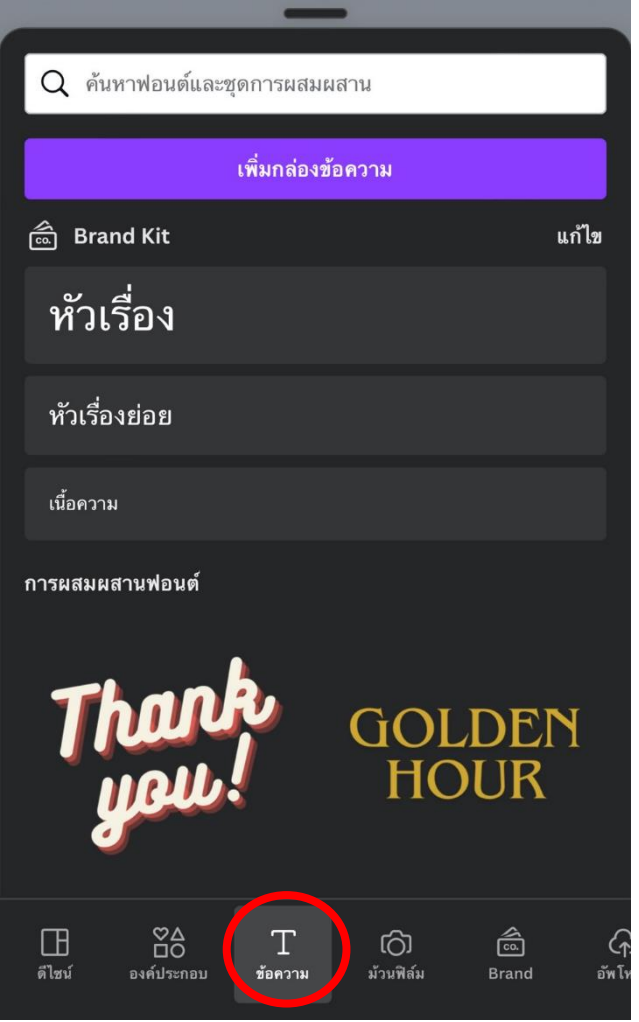

o **พิมพ์หัวข้อเรื่องที่ท่านจะทำแล้วลาก หัวข้อเรื่องไปที่ตำแหน่งที่ท่านต้องการ ถ้าในกรณีที่ตัวหนังเล็กท่านกดตรง ขอบตัวหนังให้ขยายใหญ่ หรือ เล็ก**

➢**ข้อความ เพิ่มในการปรับตัวหนังสือใส่ ลงไปในโปรเตอร์ จะบอกลักษณะว่า ท่านต้องการหัวเรื่อง หัวเรื่องย่อย และ เนื้อความ หรือจะเป็นการผสมผสาน**

## o **กดตรงคำว่า หัวเรื่อง หรือ หัวเรื่อง ย่อย และเนื้อความ**

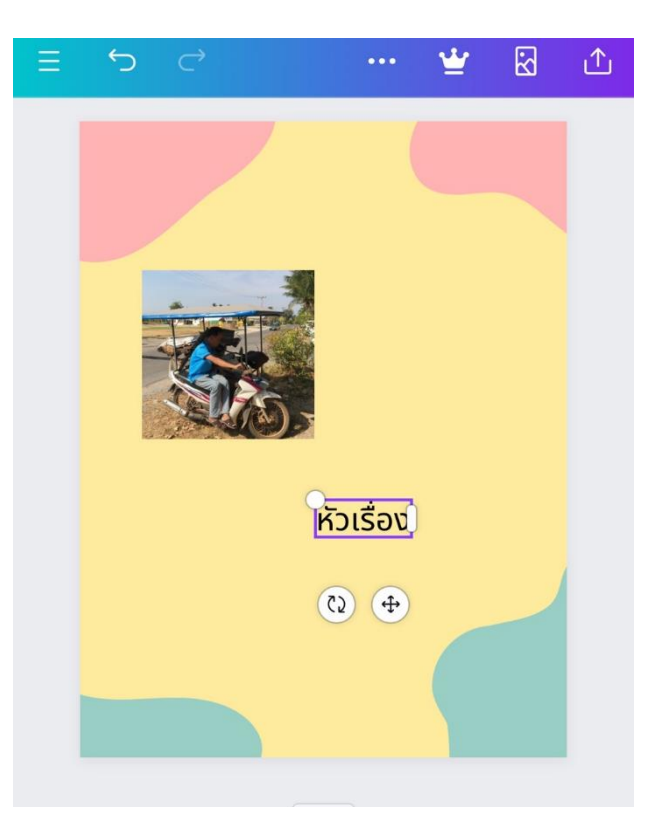

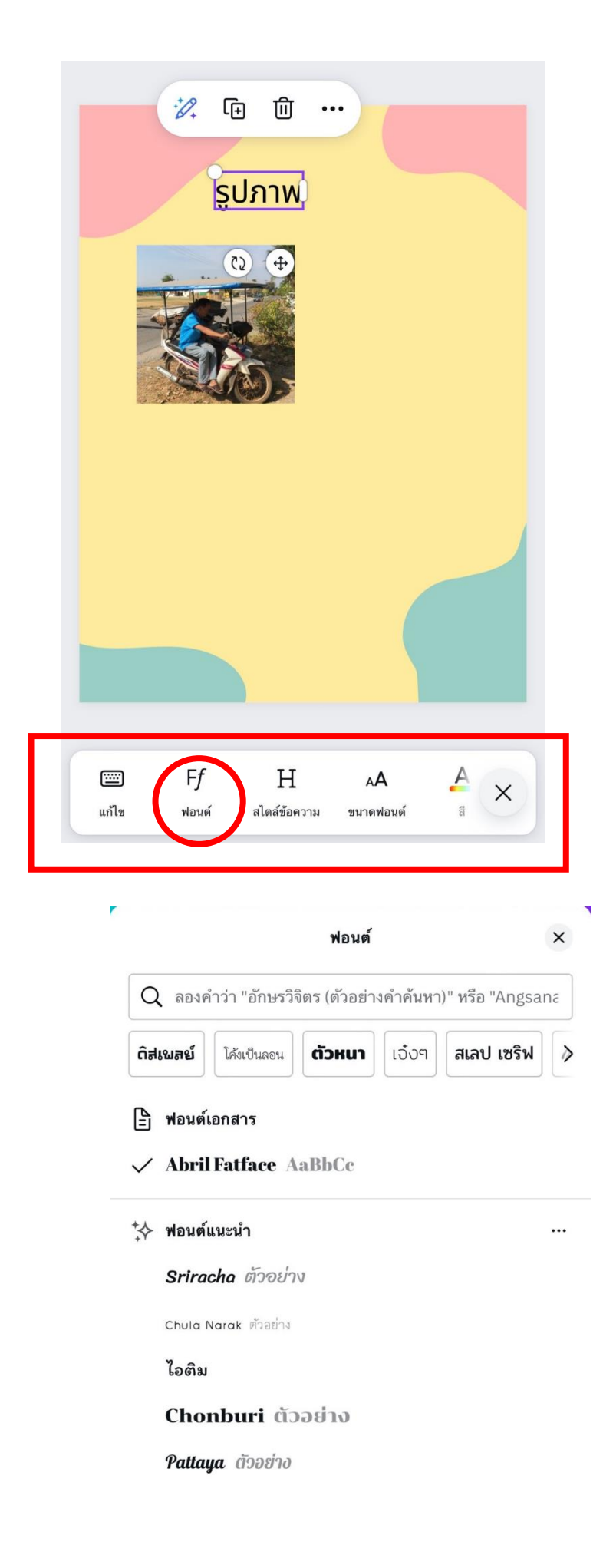

➢ **ถ้าท่านอยากเพิ่มลูกเล่นให้ ตัวหนังสือท่านให้น่าสนใจท่าน สามารถกดตรงด้านล่างเพื่อเพิ่ม ลูกเล่นในตัวหนังสือ**

➢**ท่านสามารถกดตรงคำว่าฟอนต์เพื่อ เปลี่ยนตัวหนังสื่อให้เปลี่ยนตัวหนังสื่อ ใหม่ๆ**

> ➢**เลื่อนขึ้น เลื่อนลง เพื่อ เลือกตัวหนังสือที่ท่านสนใจ ต้องการใช้**

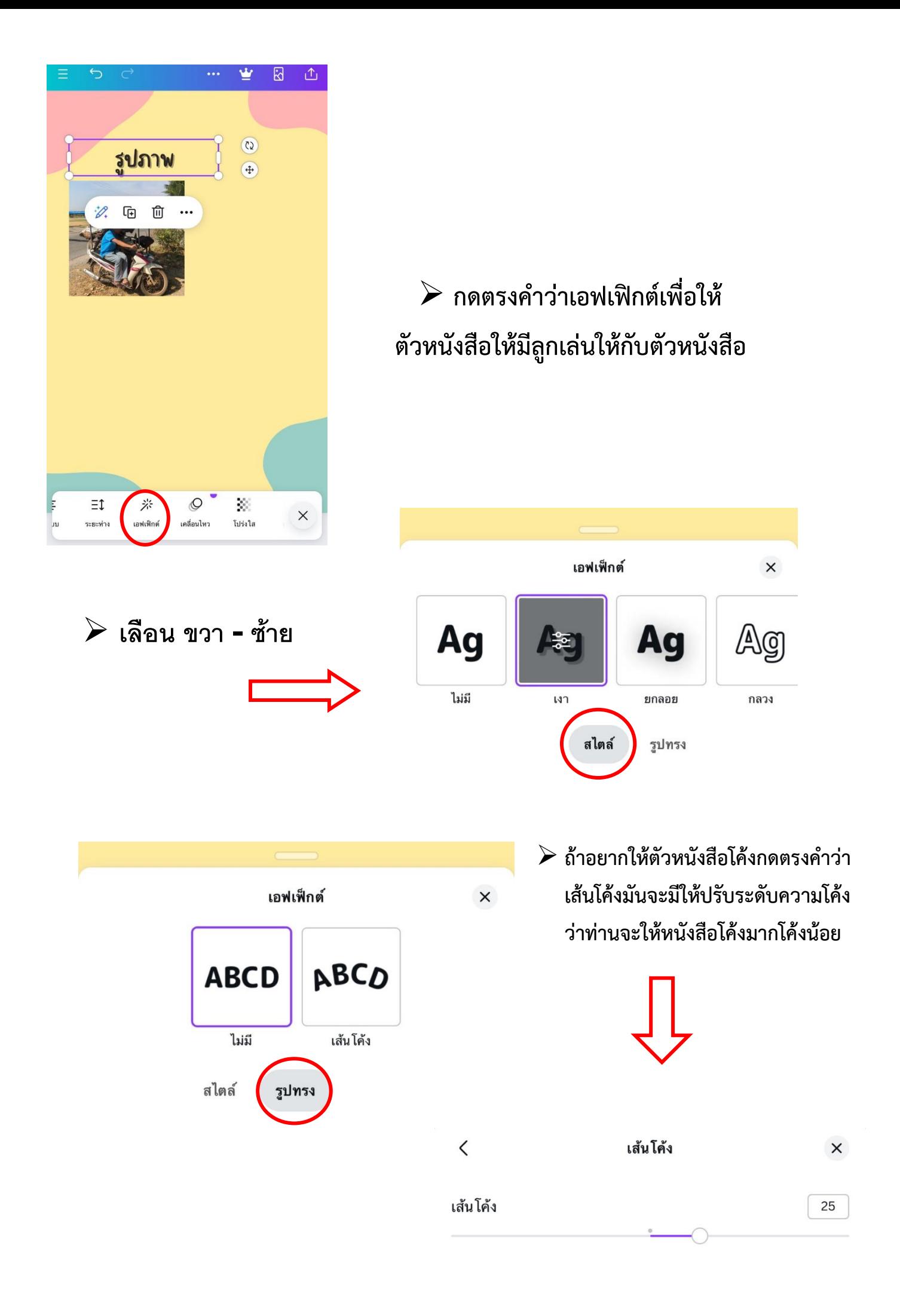

➢**กดเข้าไปตรงค้นหาแล้วพิมพืในสิ่งที่ต้องการ ค้นหาจากนั้นท่านจะเห็นด้านล่างตรงคำว่า ทั้งหมด กราฟ ภาพถ่าย วิดีโอ รูปทรง และ เสียงหากท่านต้องต้องการแค่กราฟฟิกก็กด ตรงกราฟฟิก ถ้าท่านต้องภาพท่านก็กดทรง ไปที่ภาพถ่าย และในกรณีที่ท่านเลือกเป็น กราฟิกกดตรงกราฟิกแล้วให้ท่านเลือนลง และเลือนขึ้นเพื่อหาสติ๊กเกอร์**

➢**ท่านสามารถเลือกได้เฉพาะ สติ๊กเกอร์ที่ไม่มีมงกุฎ เพราะถ้า เลือกเครื่องหมายที่มีมงกุฎจะได้ เสียตังค์ดังนั้นต้องเลือกสติ๊กเกอร์ที่ ไม่มีมงกุฎ**

รูปถังขยะ Trash bin ขยะ Trash  $\ddot{\bm{c}}$ Ô  $\overline{\mathbf{v}}$  Pro Pro  $\mathbf{C}$ Δ  $V$  Pro

 $(5)$ ≡  $\times$ สี  $\frac{2}{\sqrt{2}}$ สี  $\frac{1}{2}$ สไตล์

➢ **สมารถเปลี่ยนสีตัวสติ๊กเกอร์ได้ท่าน กดไปยังคำว่าสี**

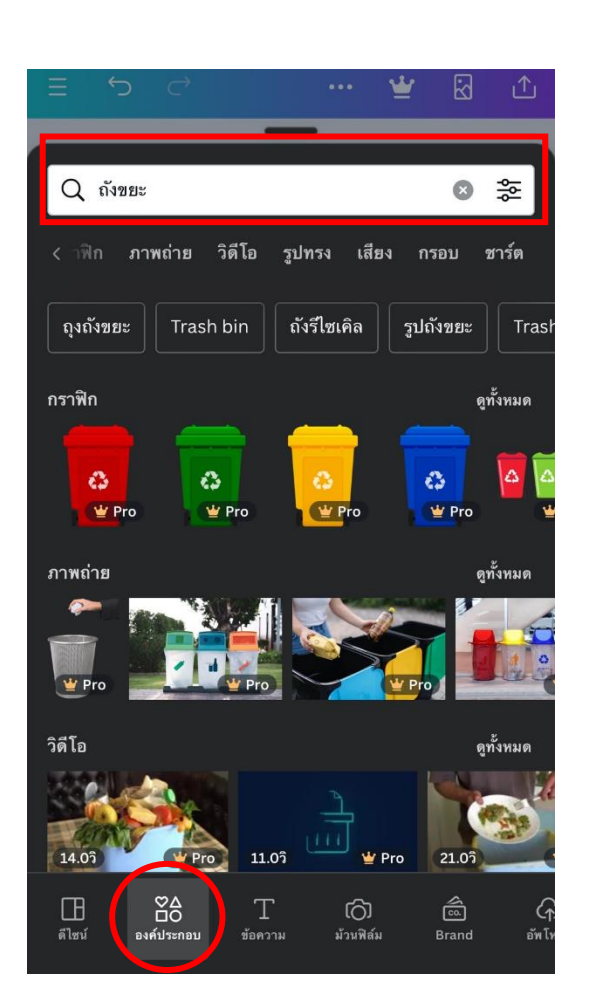

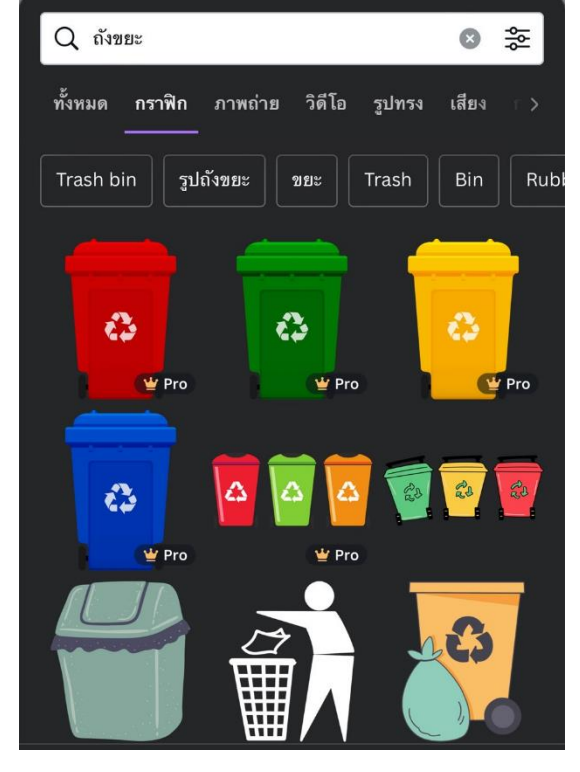

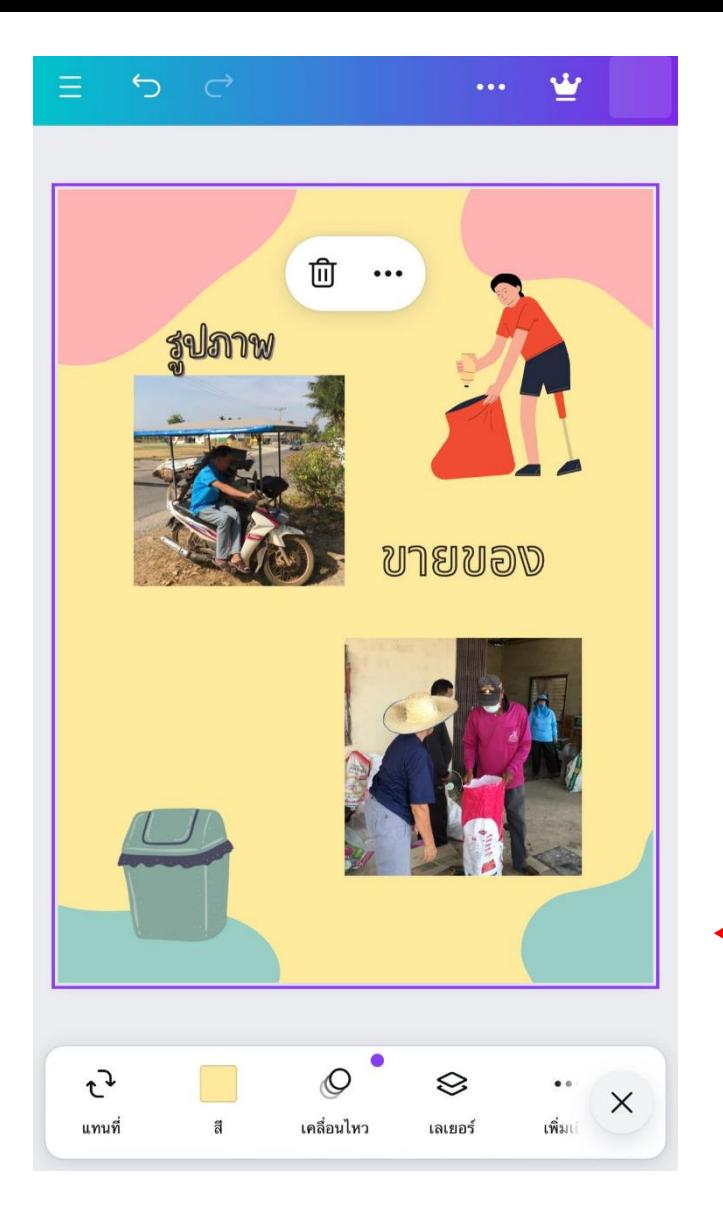

➢**ท่านสามารถเปลี่ยนสีพื้นหลังได้โดยกด ไปที่โปสเตอร์กดพื่อให้มันขึ้นตามใน ภาพแล้วกดตรงคำว่าสีถ้าท่านยังหมุน สติ๊กเกอร์ก็กดไปยังคำว่าหมุนในกรณีอีก กรณีหนึ่งท่านกดไปที่สติ๊กเกอร์ เพื่อให้ ท่านปรับสติ๊กเกอร์เองได้**

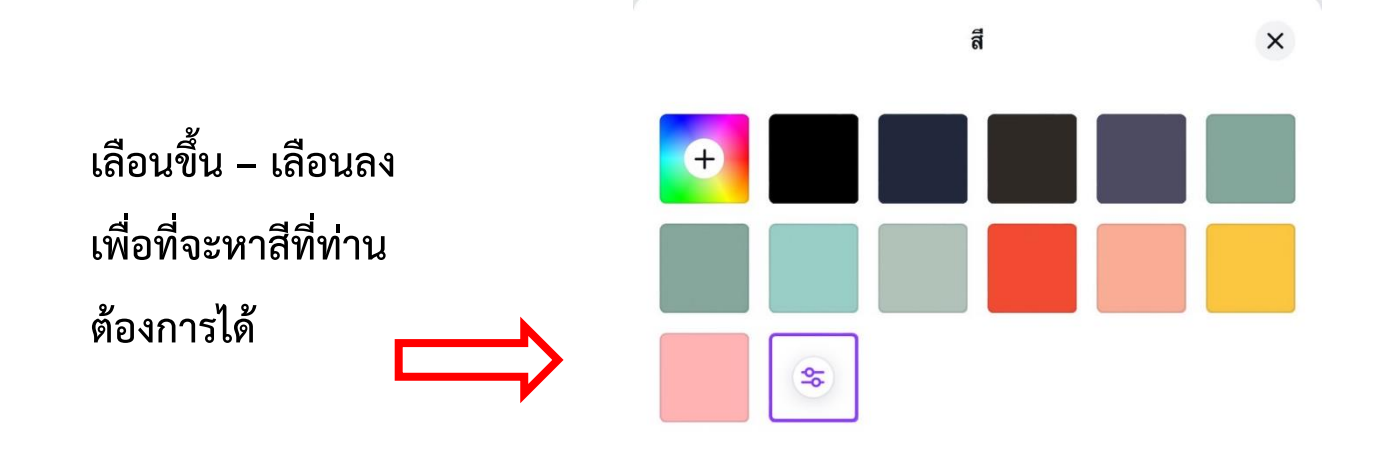

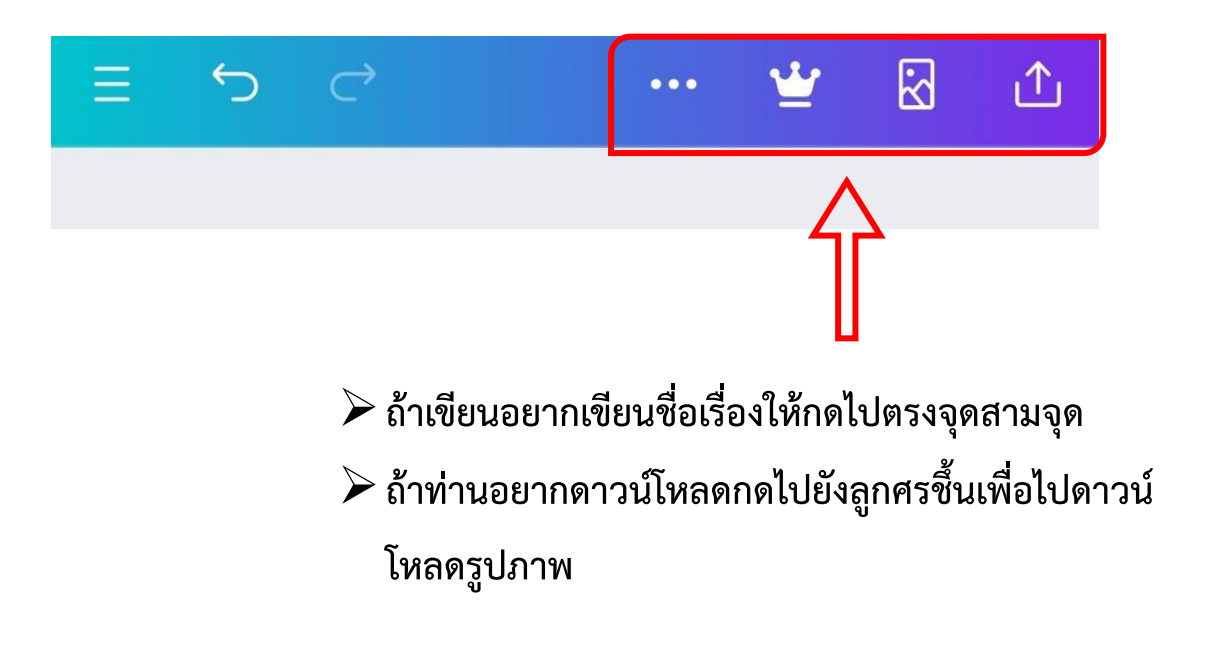

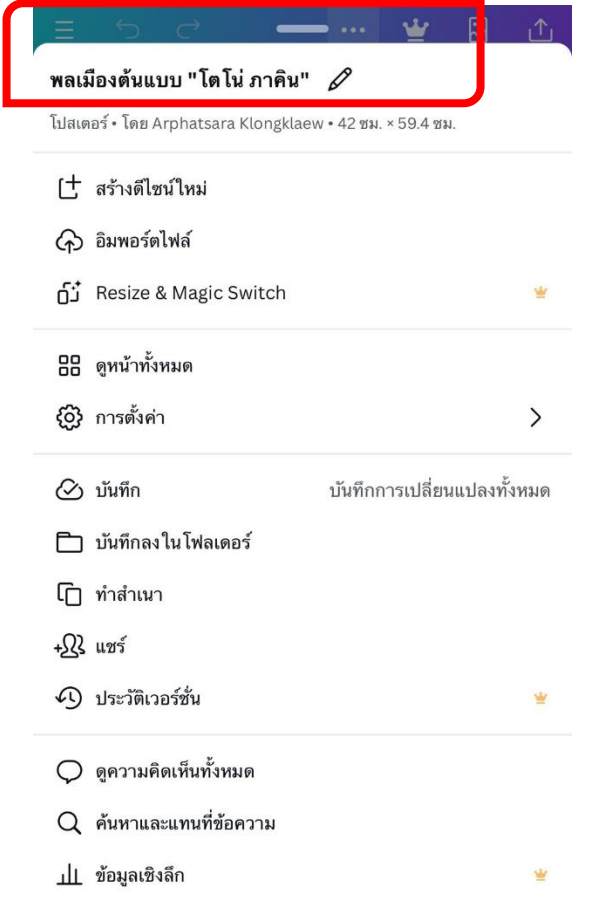

➢ **กดไปที่จุดสามจุดแล้วมันจะขึ้นตามในรูปภาพ จากนั้นให้ท่านพิมพ์หัวข้อที่ท่านต้องการลงไป จากนั้นให้กดเสร็จสิ้นแล้วก็เลือนลง**

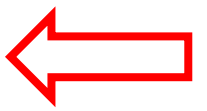

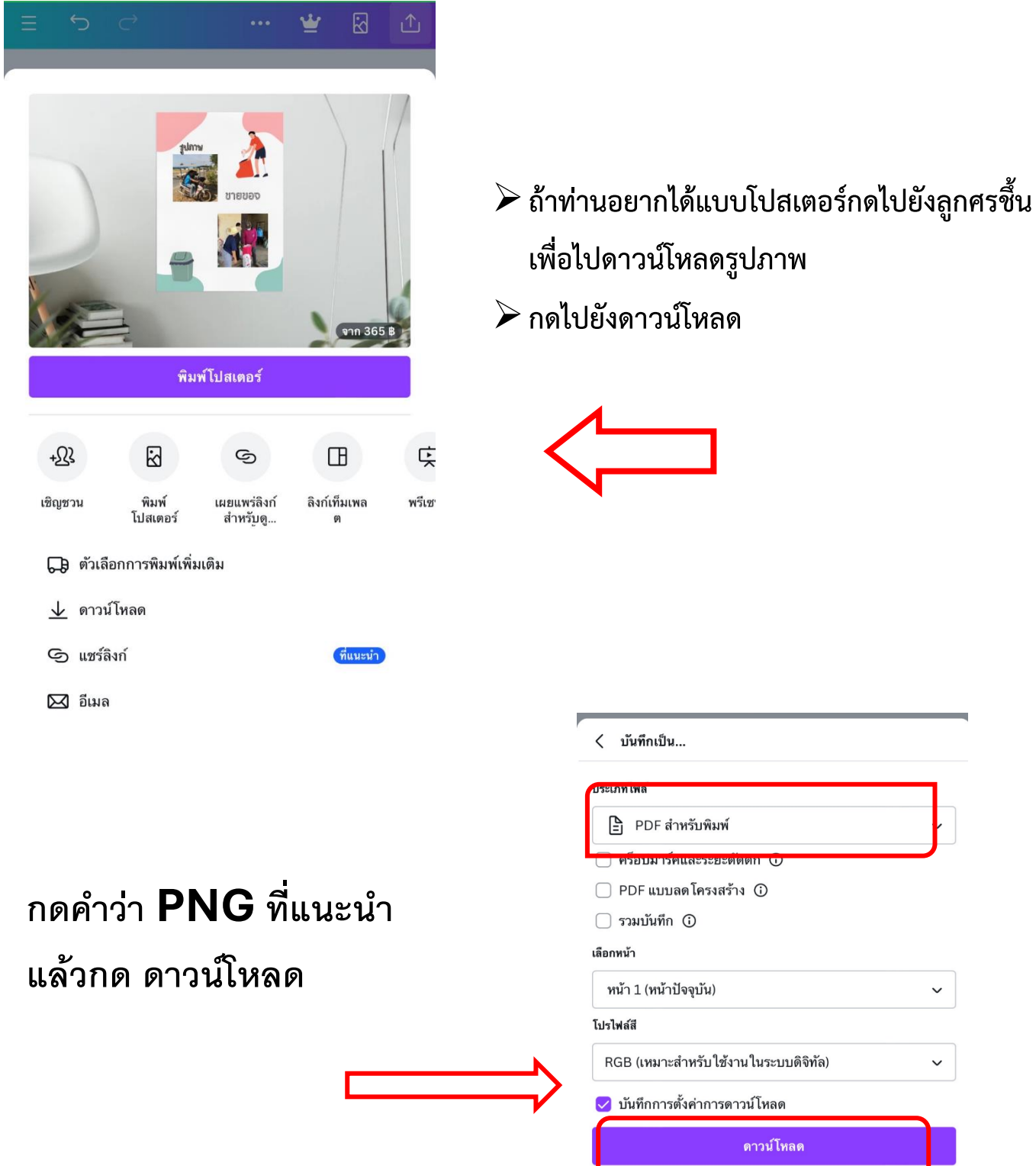

 $\check{~}$ 

 $\checkmark$ 

ดาวน์โหลด

**หลังดาวน์โหลดเสร็จแล้วให้ กลับไปดูในอัมลบั้มภาพ**

ภาคผนวก ค เครื่องมือที่ใช้ในการเก็บข้อมูล

#### **แบบสอบถามในการโครงการ**

**เรื่อง** ศึกษาความรู้ความเข้าใจหลักการสร้างสื่อประชาสัมพันธ์ด้วย CANVA กรณีศึกษา : กลุ่มวิสาหกิจทอผ้า บ้านดอนหัน หมู่ที่ 9 ตำบลบ้านโสก อำเภอคอนสวรรค์ จังหวัดชัยภูมิ

 แบบสอบถามนี้มีวัตถุประสงค์เพื่อศึกษาความเข้าใจด้านการสร้างสื่อประชาสัมพันธ์ด้วย CANVA ของผู้เข้าร่วมโครงการ และเพื่อเป็นแนวทางในการจัดกระบวนการเรียนรู้เกี่ยวกับหลักการสร้างสื่อประชาสัมพันธ์ด้วย CANVA ดังนั้นข้อมูลของท่านที่ ได้จากการตอบแบบสอบถามนี้จะนำไปใช้ประโยชน์เพื่อการศึกษาและพัฒนาต่อไป ผู้จัดทำโครงการหวังเป็นอย่างยิ่งว่าจะ ได้รับความร่วมมือจากท่านในการตอบแบบสอบถามนี้ตามความจริงและตอบทุกข้อ

**ตอนที่1** ข้อมูลส่วนบุคคล ข้อมูลทั่วไป

**คำชี้แจ้ง** กรุณาทำเครื่องหมาย ✔ ลงในช่องให้ตรงกับความเป็นจริงของท่าน

1. ในแต่ละข้อคำถามเป็นการสอบถามความคิดเห็นที่มีต่อความเหมาะสม/ความพร้อม ด้านบริบท ด้าน ู ปัจจัยนำเข้า ด้านกระบวนการ และด้านผลผลิต ของโครงการสร้างสื่อประชาสัมพันธ์ด้วย CANVA กลุ่มวิสาหกิจ ทอผ้า บ้านดอนหัน หมู่ที่ 9 ตำบลบ้านโสก อำเภอคอนสวรรค์ จังหวัดชัยภูมิ

2. โปรดทำเครื่องหมาย/ลงในช่องที่ตรงกับระดับความคิดเห็นของท่าน

5 หมายถึง มีระดับความคิดเห็นอยู่ในระดับมากที่สุด

4 หมายถึง มีระดับความคิดเห็นอยู่ในระดับมาก

3 หมายถึง มีระดับความคิดเห็นอยู่ในระดับปานกลาง

2 หมายถึง มีระดับความคิดเห็นอยู่ในระดับน้อย

1 หมายถึง มีระดับความคิดเห็นอยู่ในระดับน้อยที่สุด

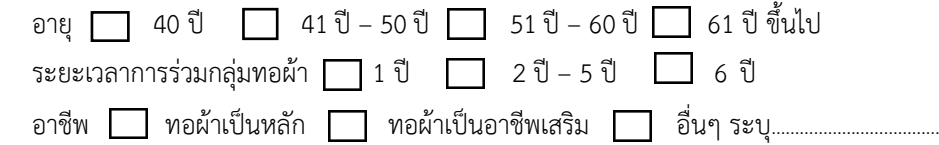

**ตอนที่ 2** แบบสอบถาม เป็นการศึกษาความเข้าใจหลักการการสร้างสื่อประชาสัมพันธ์ด้วย CANVA ของผู้เข้าร่วมโครงการ การส่งเสริมเรียนรู้การสร้างสื่อประชาสัมพันธ์ด้วย CANVA โดยลักษณะของแบบสอบถามให้ผู้ตอบคำถามเลือกตอบในลักษณะ แบสอบถาม

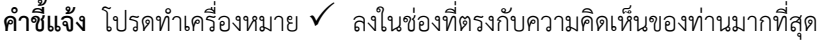

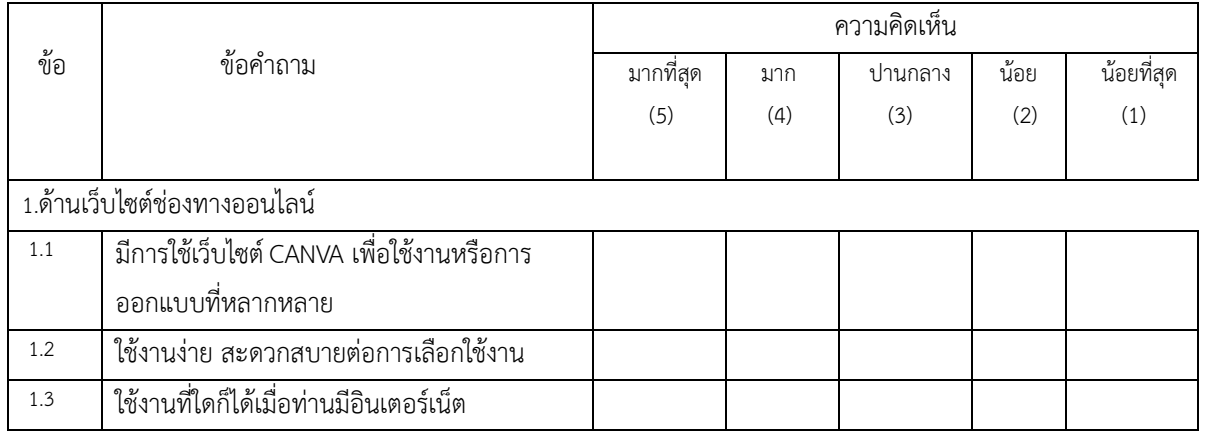

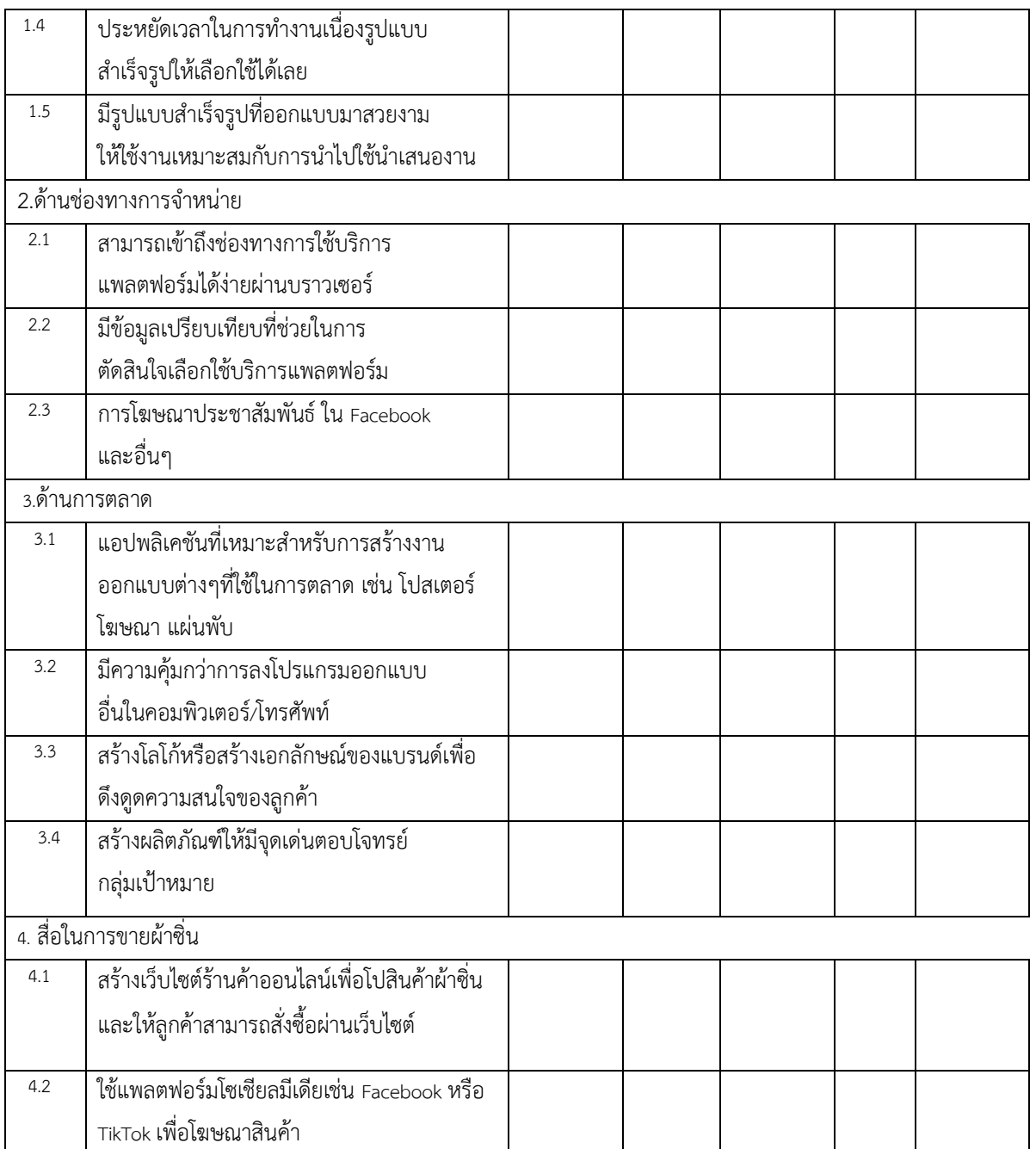

### **ตอนที่3** ความคิดเห็นและข้อเสนอแนะอื่นๆ

………………………………………………………………………………………………………………………………………………………… ………………………………………………………………………………………………………………………………………………………… ………………………………………………………………………………………………………………………………………………………… …………………………………………………………………………………………………………………………………………………………